#### **МИНОБРНАУКИ РОССИИ**

#### **ФЕДЕРАЛЬНОЕ ГОСУДАРСТВЕННОЕ БЮДЖЕТНОЕ ОБРАЗОВАТЕЛЬНОЕ УЧРЕЖДЕНИЕ ВЫСШЕГО ОБРАЗОВАНИЯ «ВОРОНЕЖСКИЙ ГОСУДАРСТВЕННЫЙ УНИВЕРСИТЕТ ИНЖЕНЕРНЫХ ТЕХНОЛОГИЙ»**

# **УТВЕРЖДАЮ**

Проректор по учебной работе

 $B$ асиленко В.Н. (подпись)

«25» мая 2023 г.

 ДОКУМЕНТ ПОДПИСАН ЭЛЕКТРОННОЙ ПОДПИСЬЮ

Сертификат: 00A29CA99D98126F4EB57F6F989D713C88 Владелец: Василенко Виталий Николаевич Действителен: с 07.07.2022 до 30.09.2023

# РАБОЧАЯ ПРОГРАММА **Д И С Ц ИП ЛИ НЫ**

# **WEB- технологии**

Направление подготовки

# **09.03.03 Прикладная информатика**

Направленность (профиль) подготовки

**Цифровизация бизнес-процессов**

Квалификация выпускника

**бакалавр**

Воронеж

# 1. Цели и задачи дисциплины

1. Целью освоения дисциплины «WEB-технологии» является формирование компетенций обучающегося в области современных Web-технологий и средств для создания, поддержки и управления Web-ресурсами, приобретение навыков и умений использования современных инструментальных средств в практической деятельности.:

Дисциплина направлена на решение задач профессиональной деятельности проектного типа.

Программа составлена в соответствии с требованиями Федерального государственного образовательного стандарта высшего образования по направлению подготовки 09.03.03 «Прикладная информатика».

#### Перечень планируемых результатов обучения, соотнесенных с  $2.$ планируемыми результатами освоения образовательной программы

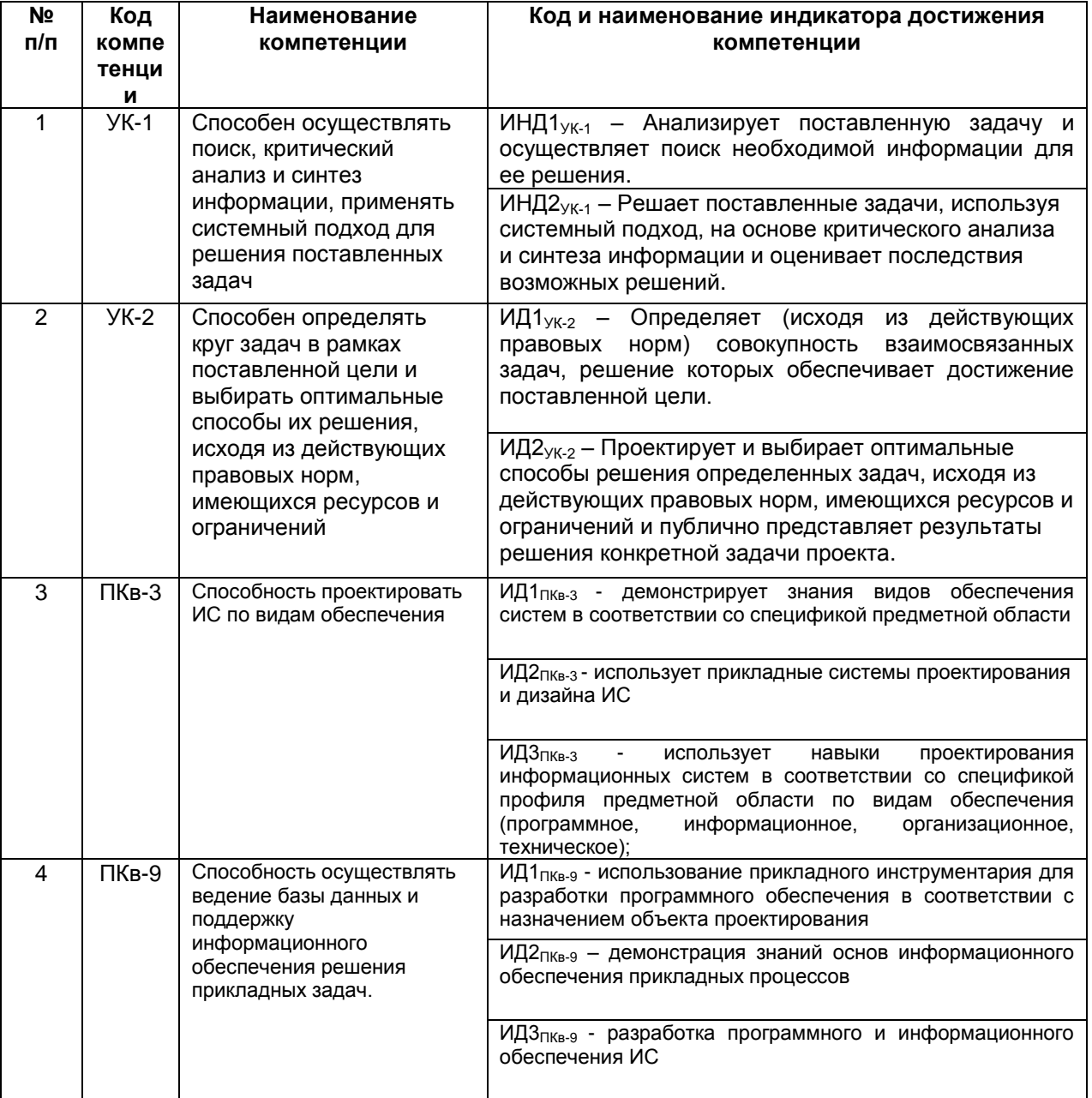

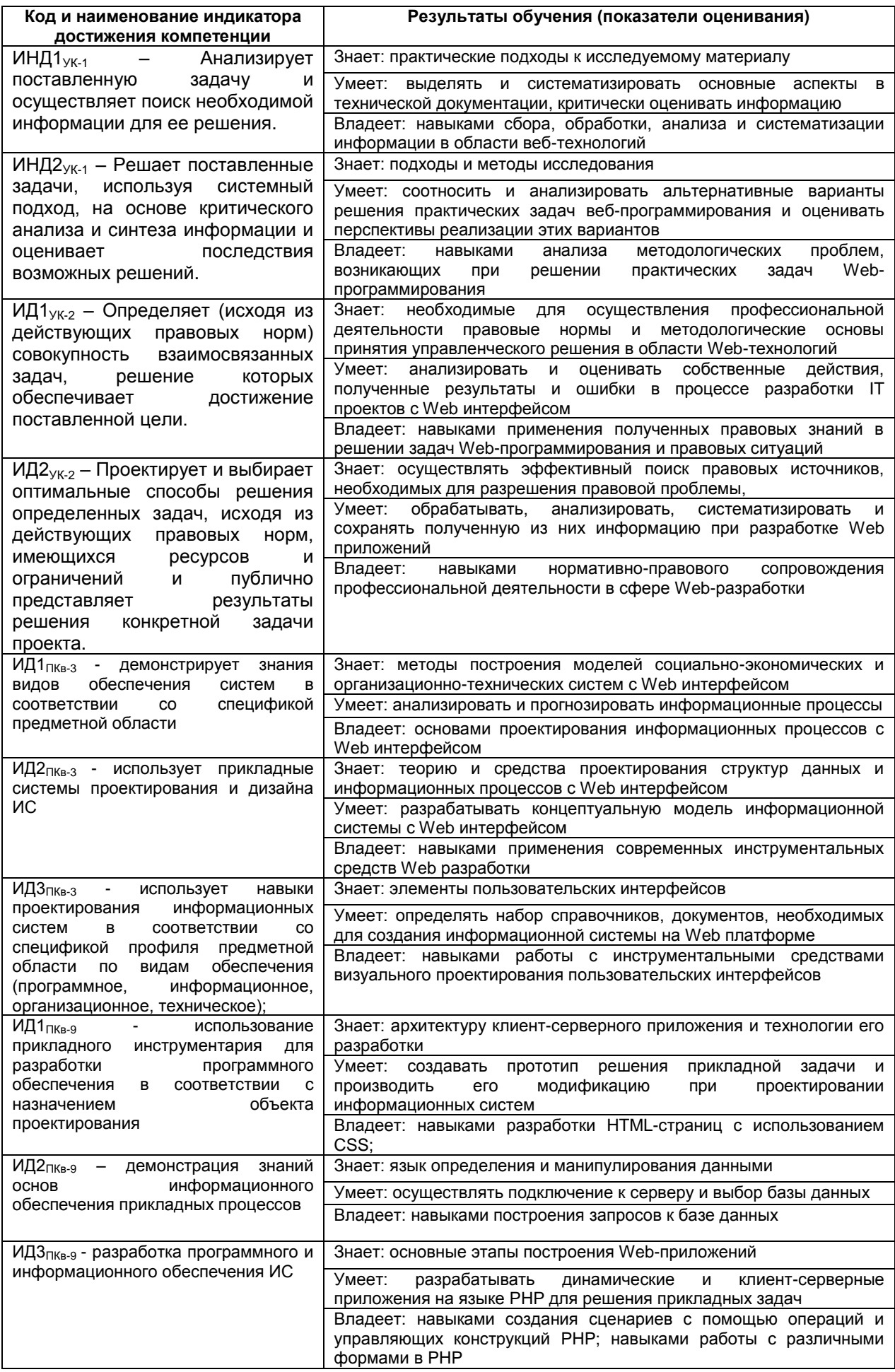

# **3. Место дисциплины (модуля) в структуре ООП ВО/СПО**

Дисциплина относится к *обязательной части, формируемой участниками образовательных отношений* Б1.В.ДВ.03.02 ООП. Дисциплина является обязательной к изучению.

Изучение дисциплины основано на знаниях, умениях и навыках, полученных при изучении обучающимися дисциплин *«Математика», «Компьютерные технологии», «Информационные системы и технологии», «Алгоритмизация и программирование»*.

Дисциплина является предшествующей для *изучения преддипломной практики.*

### **4. Объем дисциплины (модуля) и виды учебной работы**

Общая трудоемкость дисциплины (модуля) составляет \_\_ 5 \_\_ зачетных единиц.

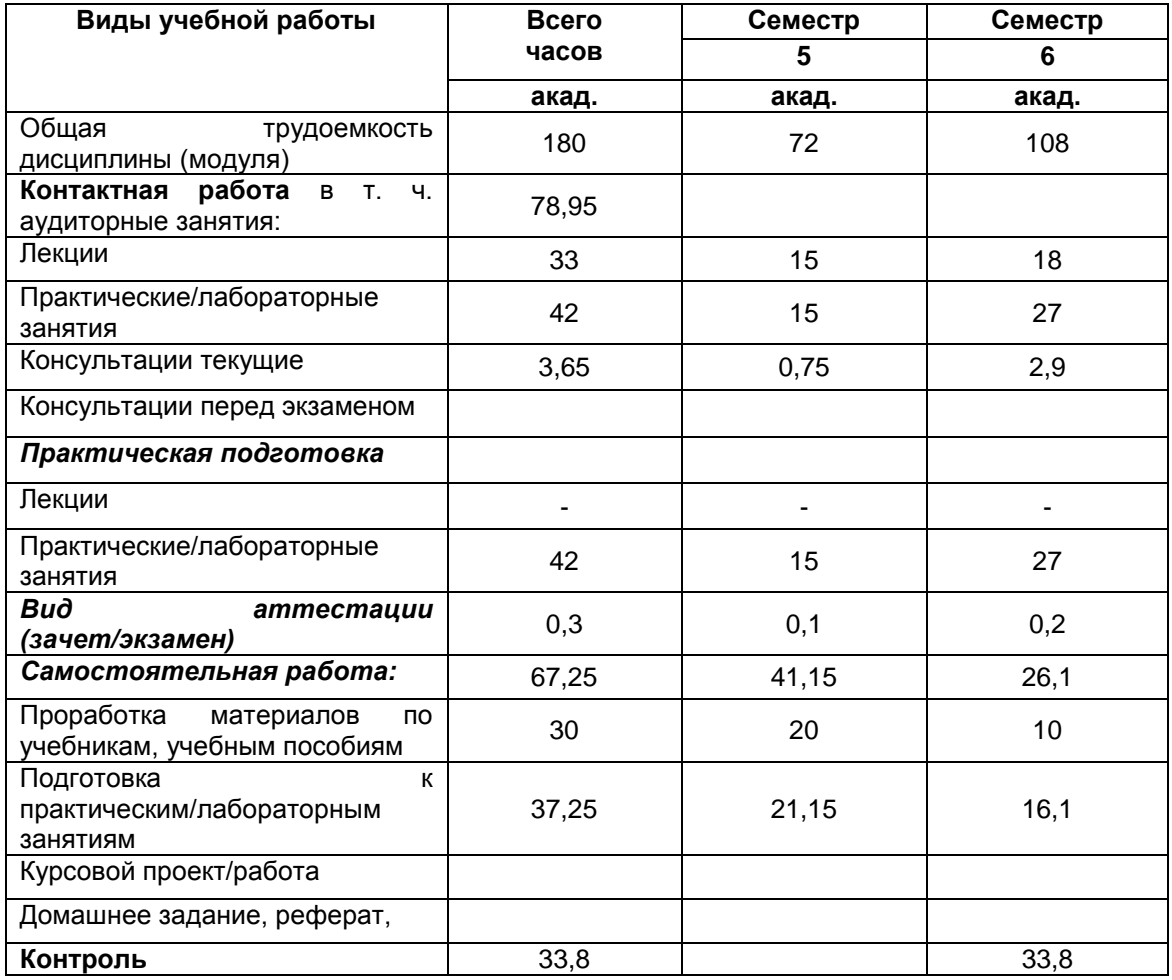

# **5 Содержание дисциплины (модуля), структурированное по темам (разделам) с указанием отведенного на них количества академических часов и видов учебных занятий**

**5.1 Содержание разделов дисциплины (модуля)** 

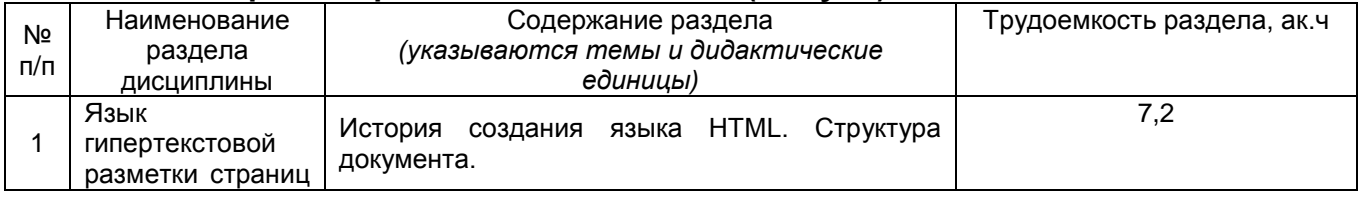

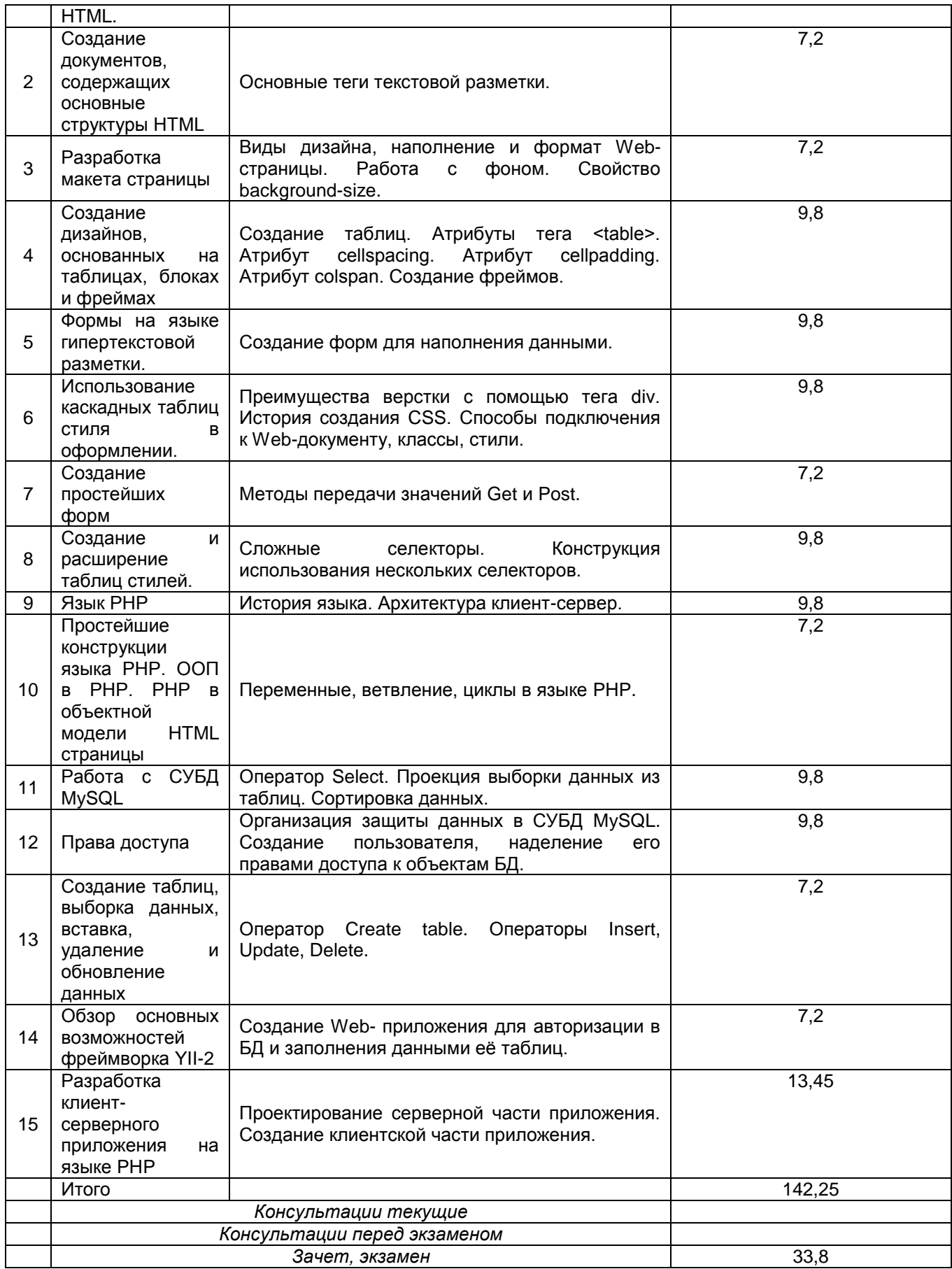

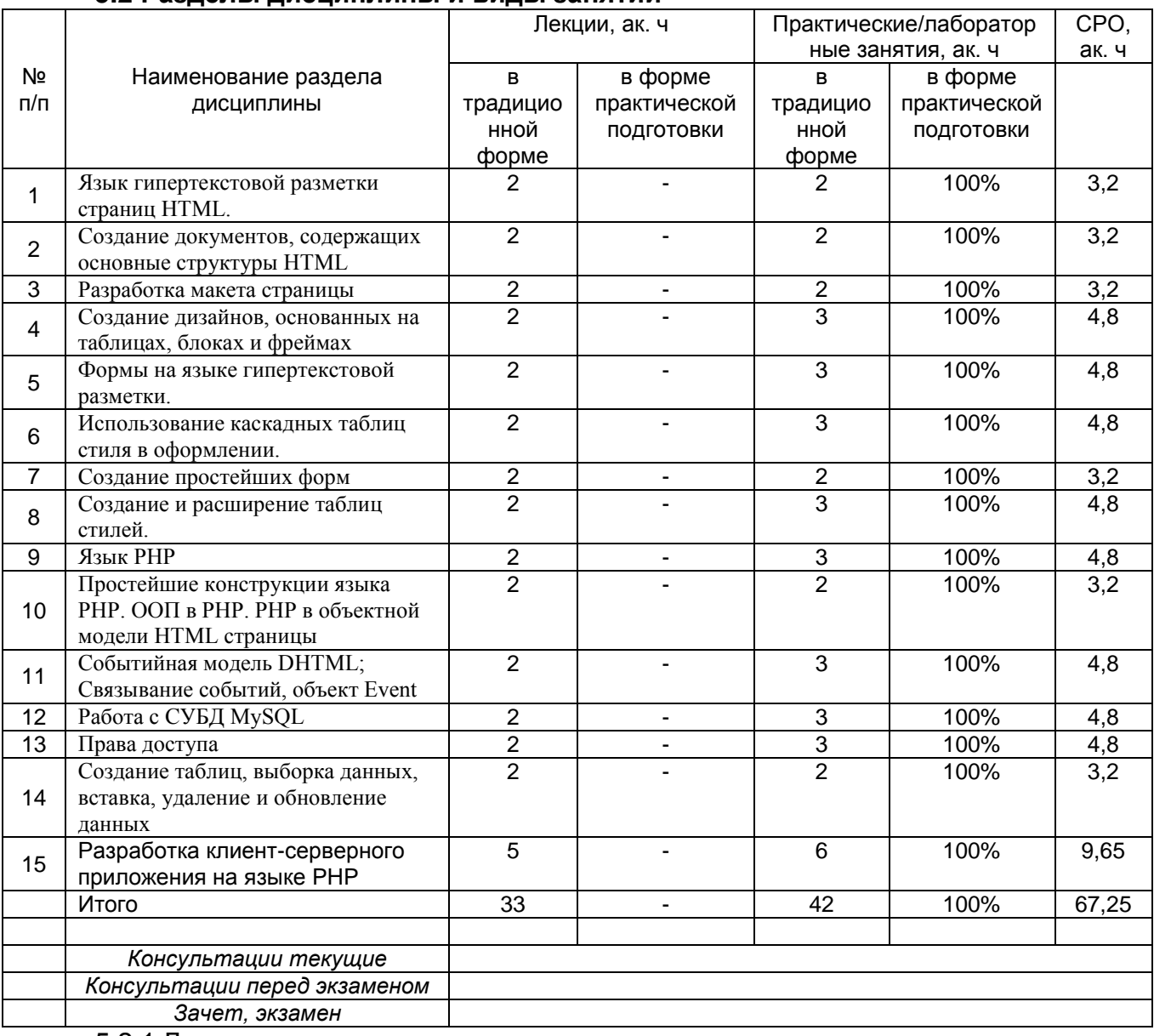

#### **5.2 Разделы дисциплины и виды занятий**

# 5.2.1 Лекции

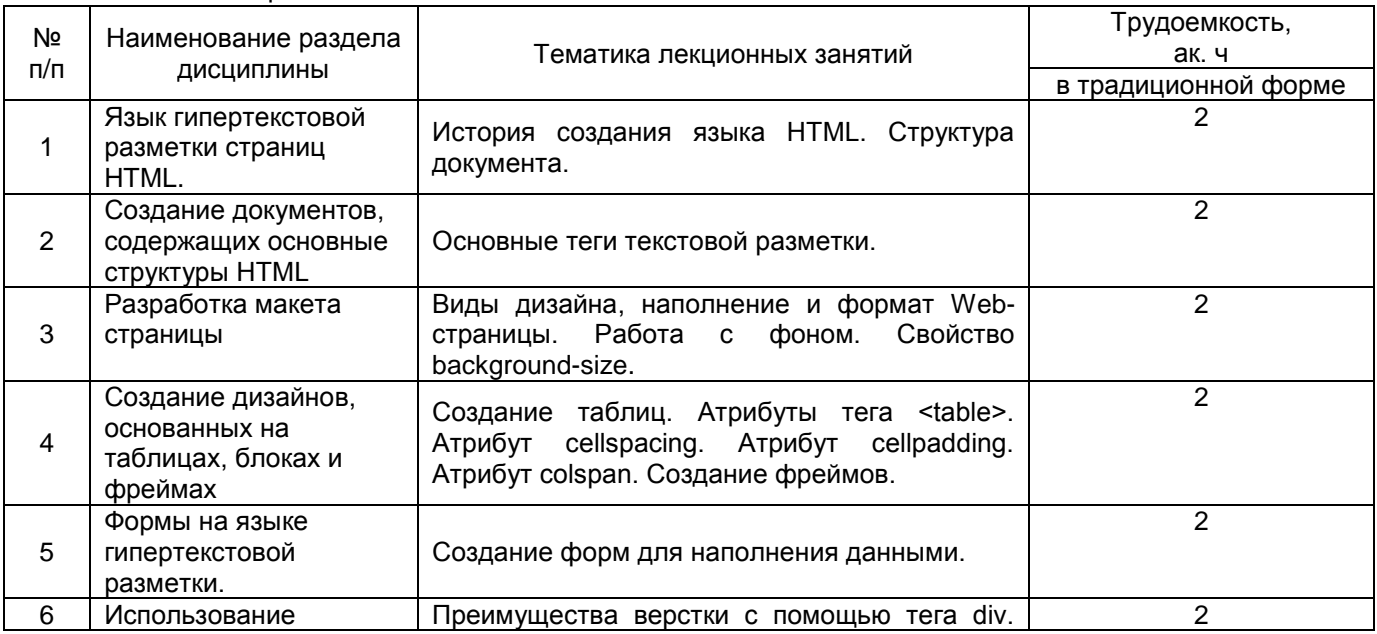

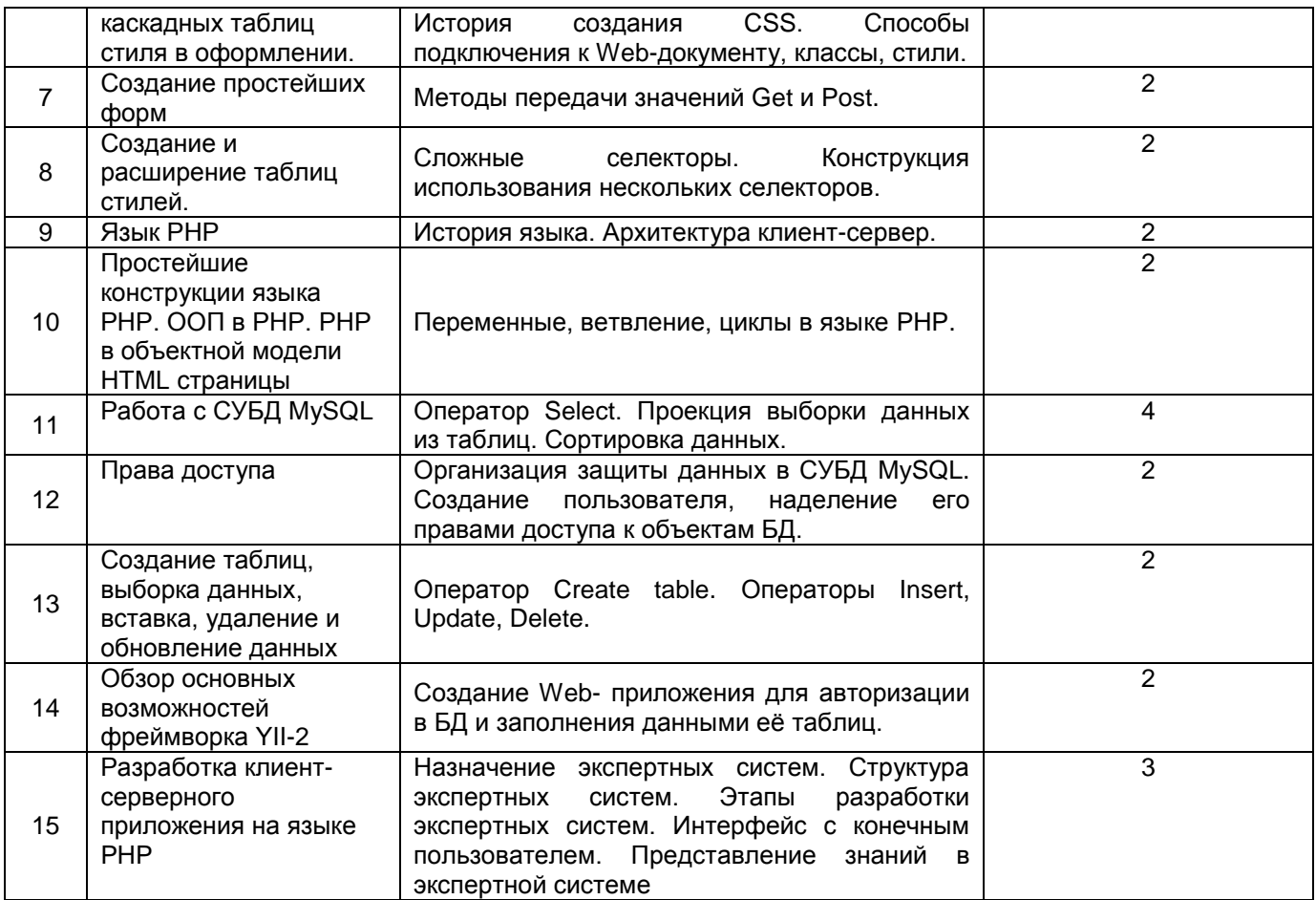

# 5.2.2 Практические занятия

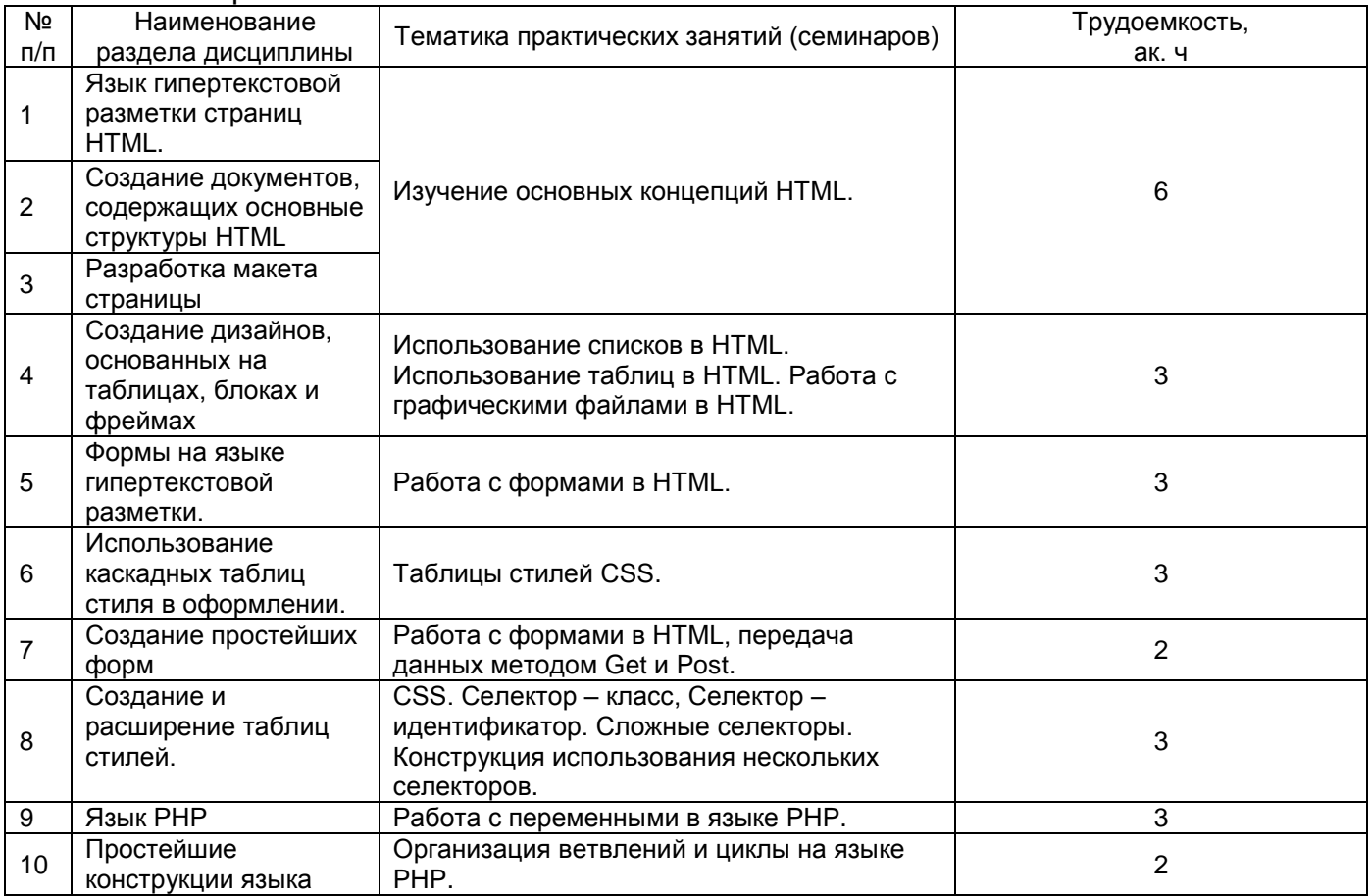

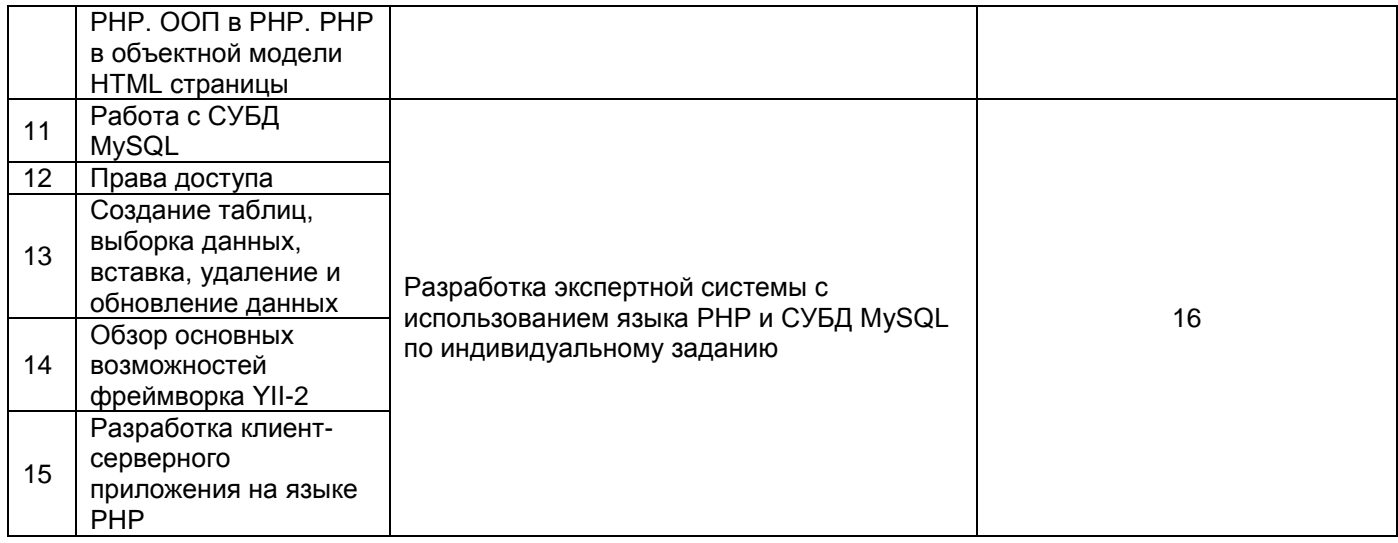

# 5.2.3 Лабораторный практикум не предусмотрен

# 5.2.4 Самостоятельная работа обучающихся

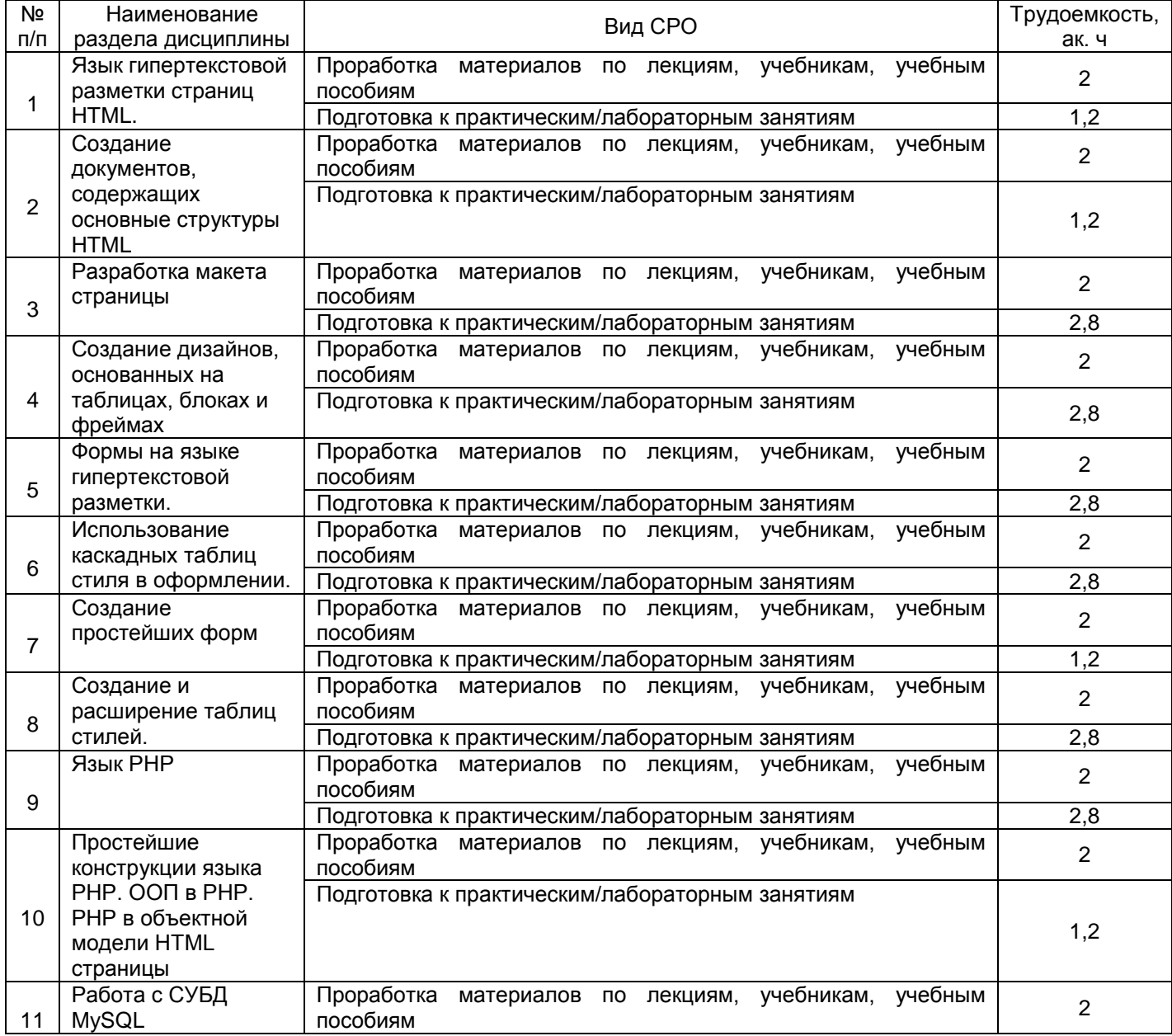

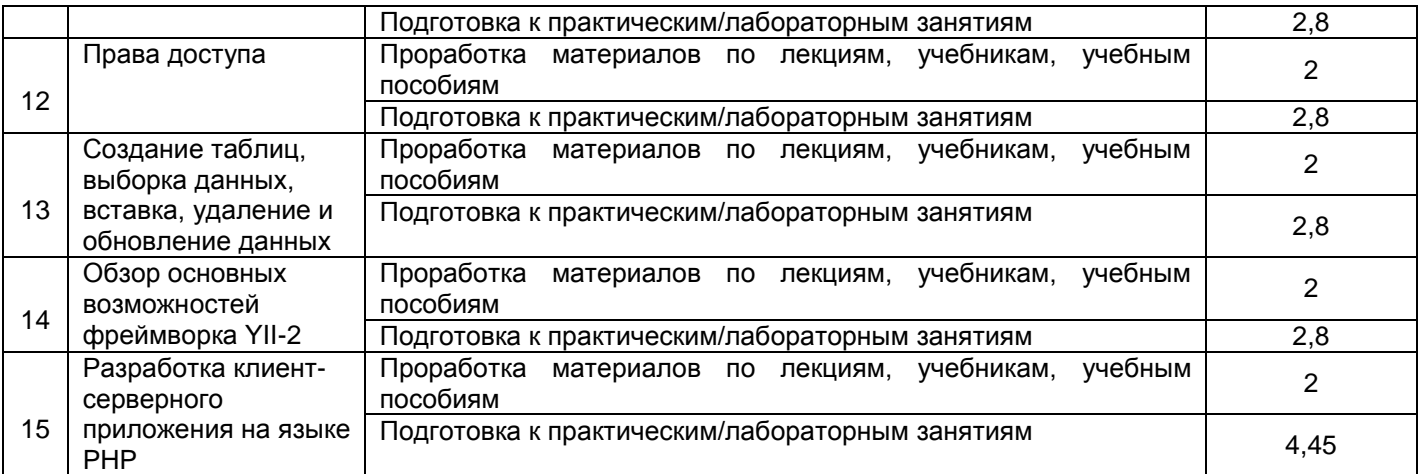

# **6 Учебно-методическое и информационное обеспечение дисциплины (модуля)**

Для освоения дисциплины обучающийся может использовать:

# **6.1 Основная литература**

1. Основы работы в Web-среде : учебное пособие / составитель С. В. Говорова. — Ставрополь : СКФУ, 2017. — 160 с. — Текст : электронный // Лань : электронно-библиотечная система. — URL: https://e.lanbook.com/book/155269 (дата обращения: 12.06.2022). — Режим доступа: для авториз. пользователей.

2. Кузенкова, Г. В. WEB-технологии. Разработка сайтов : учебное пособие / Г. В. Кузенкова. — Нижний Новгород : ННГУ им. Н. И. Лобачевского, 2020. — 50 с. — Текст : электронный // Лань : электронно-библиотечная система. — URL: https://e.lanbook.com/book/144688 (дата обращения: 12.06.2022). — Режим доступа: для авториз. пользователей.

3. Заяц, А. М. Основы WEB технологий. Разработка WEB-приложений современными инструментальными средствами : учебно-методическое пособие / А. М. Заяц. — Санкт-Петербург : СПбГЛТУ, 2021. — 116 с. — ISBN 978-5-9239-1269-2. — Текст : электронный // Лань : электронно-библиотечная система. — URL: https://e.lanbook.com/book/191164 (дата обращения: 12.06.2022). — Режим доступа: для авториз. пользователей.

4. Никулова, Г. А. WEB-программирование. Клиентские технологии: SVG : учебно-методическое пособие / Г. А. Никулова. — Липецк : Липецкий ГПУ, 2017. — 63 с. — ISBN 978-5-88526-885-1. — Текст : электронный // Лань : электронно-библиотечная система. — URL: https://e.lanbook.com/book/111987 (дата обращения: 12.06.2022). — Режим доступа: для авториз. пользователей.

# **6.2 Дополнительная литература**:

1. Смоленцева, Т. Е. Базовые и прикладные информационные технологии. Разработка Web-приложений : учебно-методическое пособие / Т. Е. Смоленцева. — Москва : РТУ МИРЭА, 2021. — 78 с. — Текст : электронный // Лань : электроннобиблиотечная система. — URL: https://e.lanbook.com/book/218702 (дата обращения: 12.06.2022). — Режим доступа: для авториз. пользователей.

2. Никулова, Г. А. WEB-программирование. Серверные технологии: РНР : учебно-методическое пособие / Г. А. Никулова, В. Р. Субботин. — Липецк : Липецкий ГПУ, [б. г.]. — Часть 1 — 2017. — 59 с. — ISBN 978-5-88526-834-9. — Текст : электронный // Лань : электронно-библиотечная система. — URL: https://e.lanbook.com/book/111934 (дата обращения: 12.06.2022). — Режим доступа: для авториз. пользователей.

3. Лабораторный практикум по курсу «технологии web-издательства» учебно-методическое пособие / составитель Д. А. Бабич. — Воронеж : ВГУ, 2016. — 16 с. — Текст : электронный // Лань : электронно-библиотечная система. — URL: https://e.lanbook.com/book/165308 (дата обращения: 12.06.2022). — Режим доступа: для авториз. пользователей.

4. Сычев, А. В. Web-технологии : учебное пособие / А. В. Сычев. — 2-е изд. — Москва : ИНТУИТ, 2016. — 408 с. — Текст : электронный // Лань : электроннобиблиотечная система. — URL: https://e.lanbook.com/book/100725 (дата обращения: 12.06.2022). — Режим доступа: для авториз. пользователей.

5. Сафронов, А. И. Проектирование типовой информационной системы управления с использованием технологии web-программирования на базе фреймворка Vue.js : учебно-методическое пособие / А. И. Сафронов, А. И. Котова. — Москва : РУТ (МИИТ), 2019. — 97 с. — Текст : электронный // Лань : электронно-библиотечная система. — URL: https://e.lanbook.com/book/175692 (дата обращения: 12.06.2022). — Режим доступа: для авториз. пользователей.

#### **6.3 Перечень учебно-методического обеспечения для самостоятельной работы обучающихся**

1. Защита Web-приложений [Текст] : учебное пособие / А. В. Скрыпников [и др.]; ВГУИТ, Кафедра информационной безопасности. - Воронеж : ВГУИТ, 2020. - 75 с. - 25 экз. + Электрон. ресурс; http://biblos.vsuet.ru/ProtectedView/Book/ViewBook/1766. - Библиогр.: с. 73-74. - ISBN 978-5-00032-469-1 : 799-00.

2. Чигирѐва, И. В. Технологии создания web-сайтов : учебное пособие / И. В. Чигирѐва, Н. А. Шигина, Е. Я. Хижняк. — Пенза : ПензГТУ, 2012. — 79 с. — Текст : электронный // Лань : электронно-библиотечная система. — URL: https://e.lanbook.com/book/63107 (дата обращения: 12.06.2022). — Режим доступа: для авториз. пользователей.

3. Web-дизайн : учебно-методическое пособие / составители А. М. Ситдиков, И. Р. Фаткуллов. — Казань : Поволжский ГУФКСиТ, 2016. — 142 с. — Текст : электронный // Лань : электронно-библиотечная система. — URL: https://e.lanbook.com/book/154941 (дата обращения: 12.06.2022). — Режим доступа: для авториз. пользователей.

### **6.4 Перечень ресурсов информационно-телекоммуникационной сети «Интернет», необходимых для освоения дисциплины (модуля)**

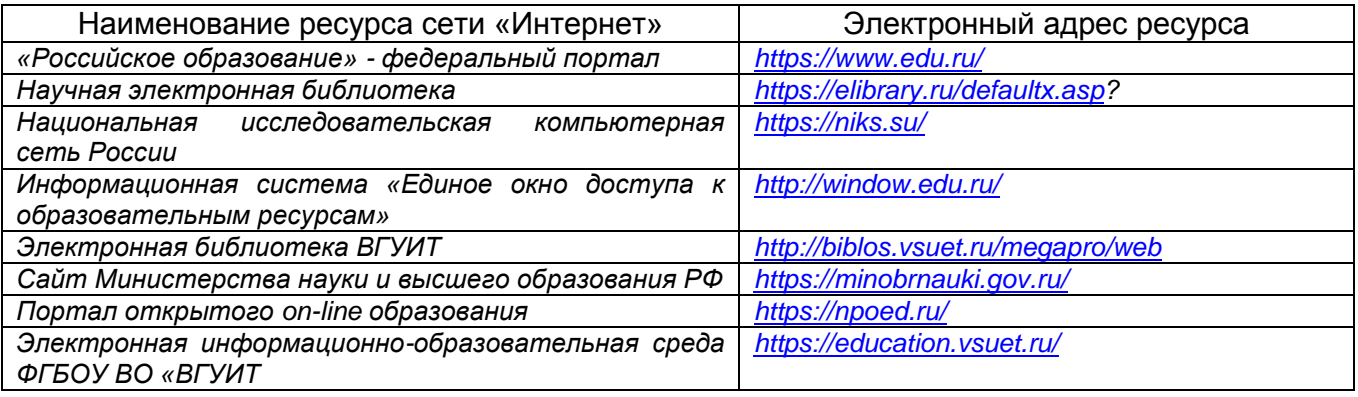

**6.5 Перечень информационных технологий**, **используемых при осуществлении образовательного процесса по дисциплине (модулю), включая перечень программного обеспечения и информационных справочных систем** 

*При изучении дисциплины используется программное обеспечение, современные профессиональные базы данных и информационные справочные системы: ЭИОС университета, в том числе на базе программной платформы «Среда электронного обучения 3KL», автоматизированная информационная база «Интернет-тренажеры», «Интернет-экзамен» и пр. (указать средства, необходимы для реализации дисциплины).*

**При освоении дисциплины используется лицензионное и открытое программное обеспечение –** *ОС Windows, ОС ALT Linux, MS Office. Локальная сеть университета и глобальная сеть Internet.*

#### **7 Материально-техническое обеспечение дисциплины (модуля)**

*Аудитория для проведения лекционных занятий:ауд.334 - комплект мебели для учебного процесса – 30 шт.; переносной проектор Acer с настольным проекционным экраном, ноутбук Lenovo; наборы демонстрационного оборудования и учебных наглядных пособий, обеспечивающие тематические иллюстрации, соответствующие примерным программам дисциплин рабочим учебным программам.*

*Аудитории для проведения практических занятий: ауд. 332 – учебная лаборатория для лабораторных и практических работ: количество рабочих станций – 12 (Intel Core i3-540).*

*Помещения для самостоятельной работы: ауд. 336а - учебная лаборатория для лабораторных, практических работ, курсового и дипломного проектирования: количество рабочих станций – 13 (Intel Core i7- 8700); читальные залы библиотеки: компьютеры со свободным доступом в сеть Интернет и Электронными библиотечными и информационно справочными системами.*

**8 Оценочные материалы для промежуточной аттестации обучающихся по дисциплине (модулю)**

Оценочные материалы (ОМ) для дисциплины (модуля) включают в себя:

- перечень компетенций с указанием индикаторов достижения компетенций, этапов их формирования в процессе освоения образовательной программы;

- описание шкал оценивания;

- типовые контрольные задания или иные материалы, необходимые для оценки знаний, умений, навыков;

- методические материалы, определяющие процедуры оценивания знаний, умений, навыков и (или) опыта деятельности.

ОМ представляются в виде отдельного документа и входят в состав рабочей программы дисциплины (модуля) в виде приложения.

Оценочные материалы формируются в соответствии с П ВГУИТ «Положение об оценочных материалах».

# **Приложение Б (обязательное)**

# **ПРИЛОЖЕНИЕ к рабочей программе WEB-технологии**

# **1. Организационно-методические данные дисциплины для очно-заочной или заочной форм обучения**

# **1.1 Объемы различных форм учебной работы и виды контроля в соответствии с учебным планом**

Общая трудоемкость дисциплины (модуля) составляет \_5\_ зачетных единиц

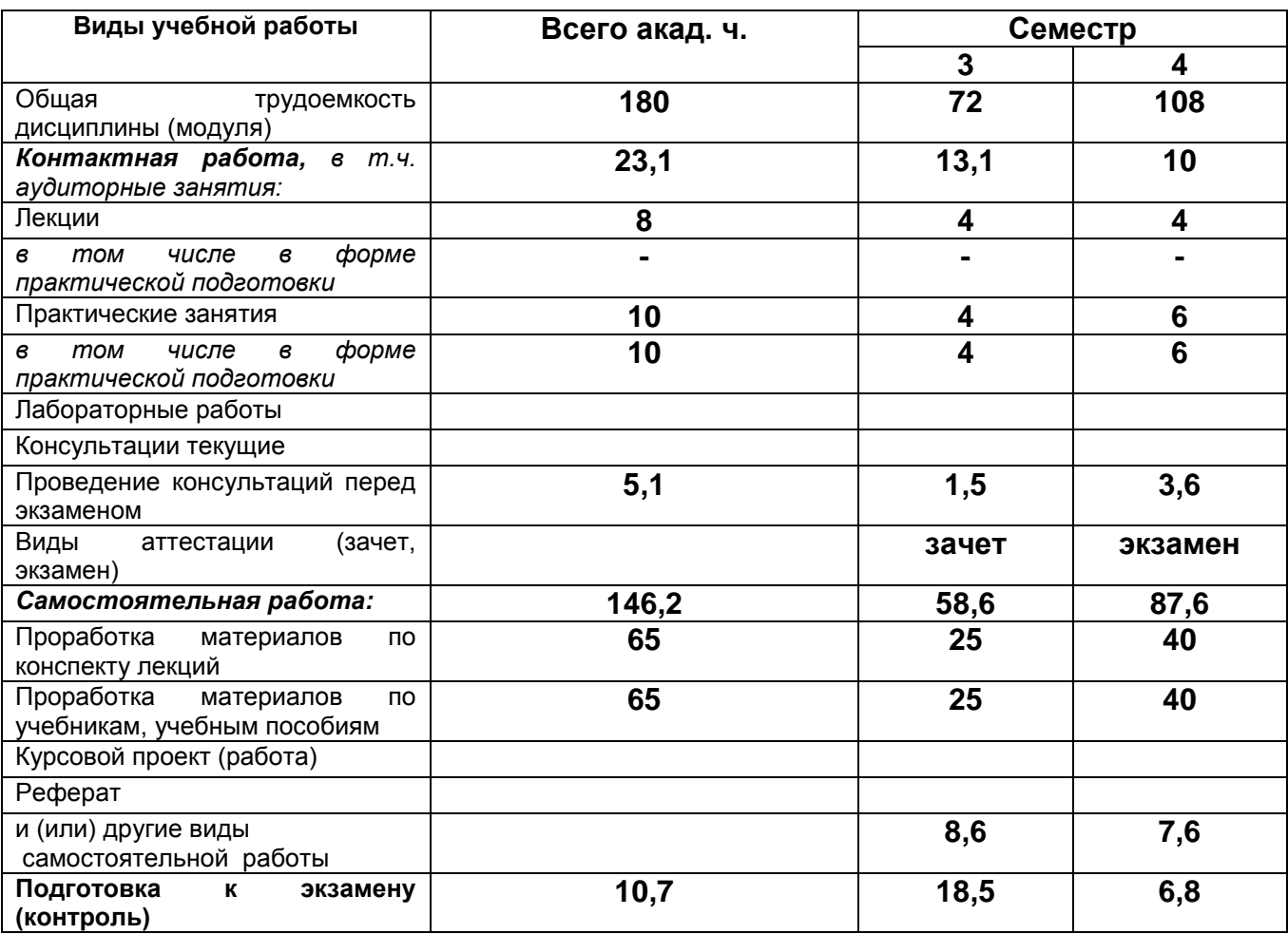

#### **ОЦЕНОЧНЫЕМАТЕРИАЛЫ ДЛЯ ПРОМЕЖУТОЧНОЙ АТТЕСТАЦИИ**

по дисциплине

#### **WEB-технологии**

Воронеж

# 1 Перечень компетенций с указанием этапов их формирования

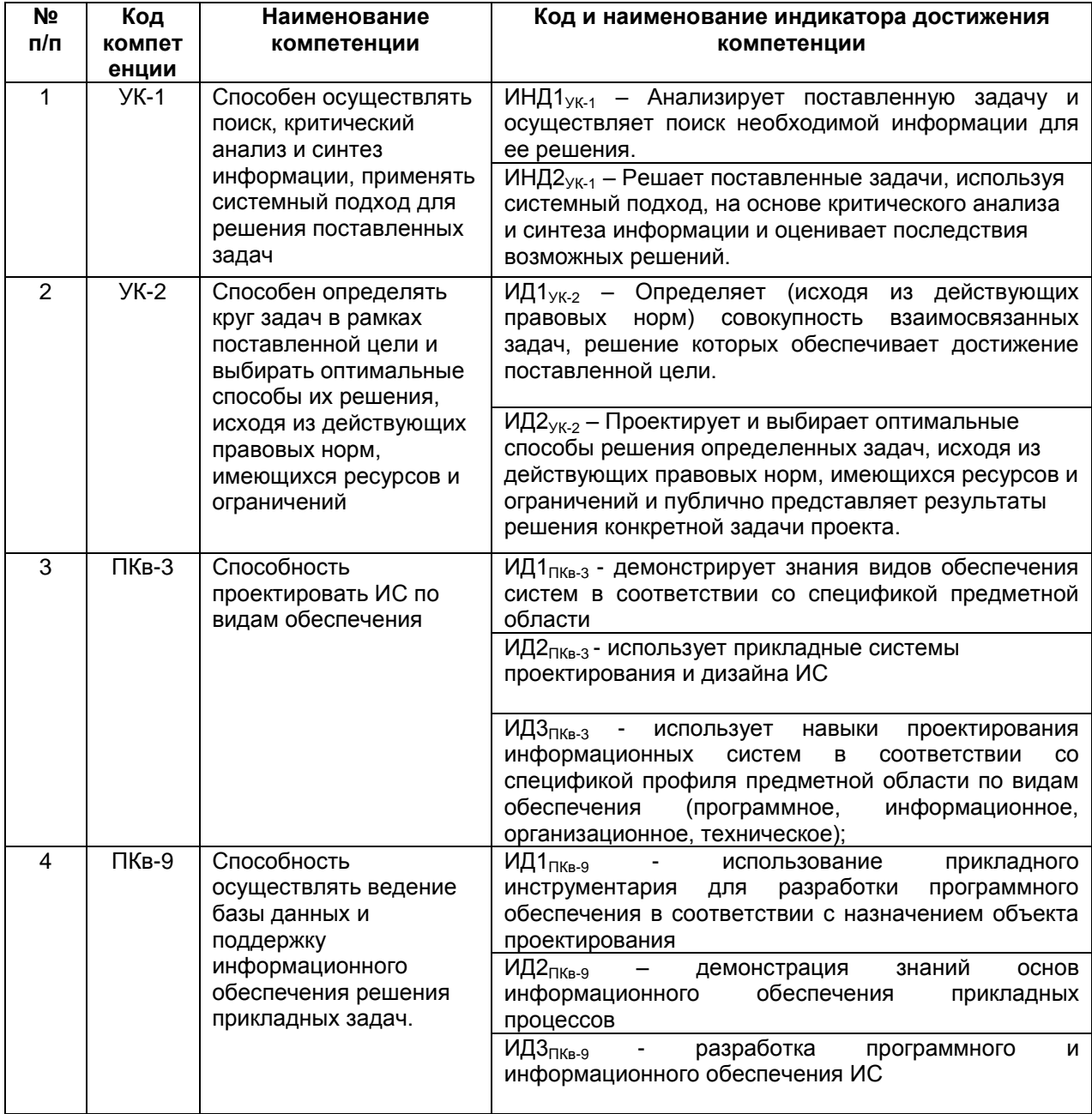

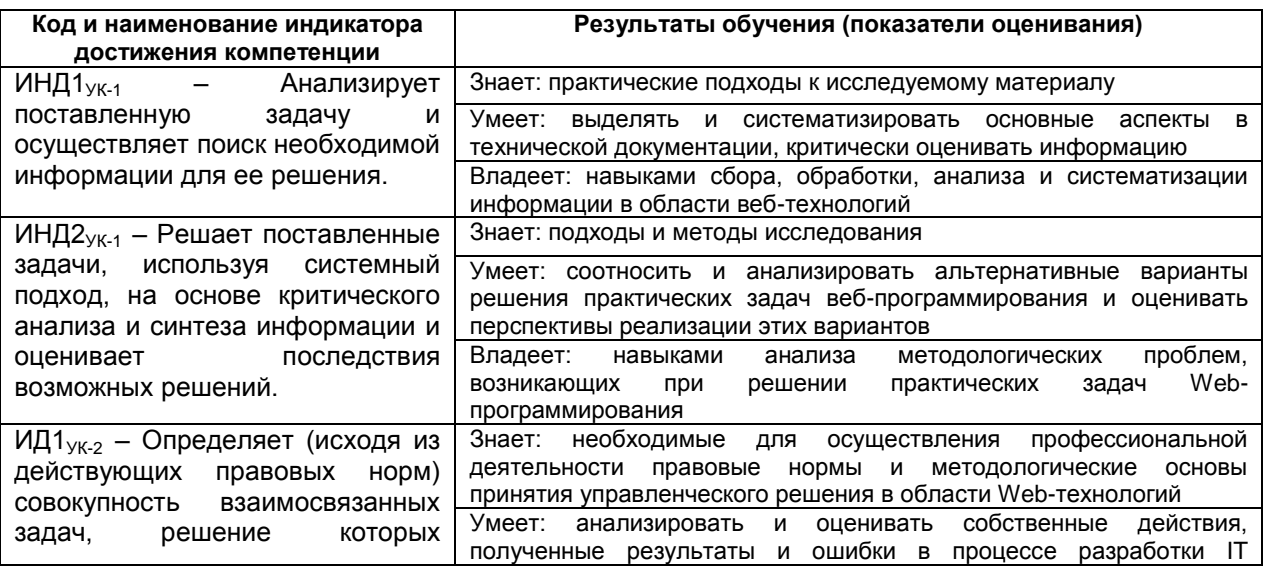

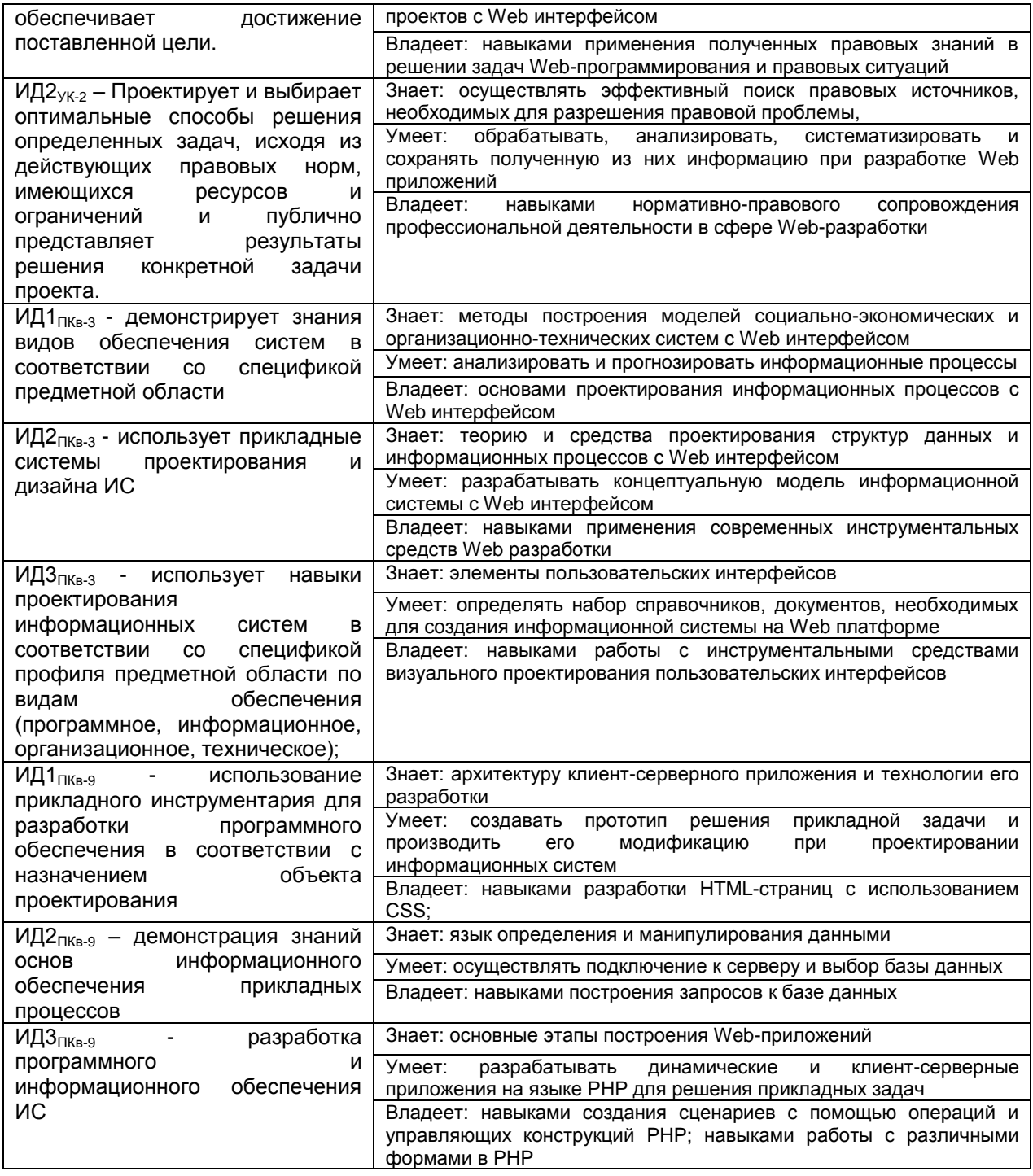

# **2 Паспорт оценочных материалов по дисциплине**

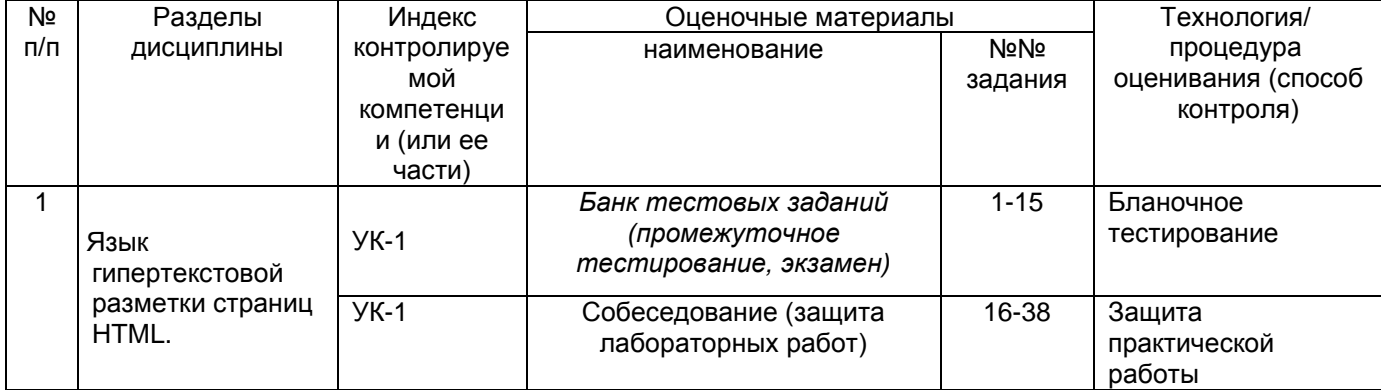

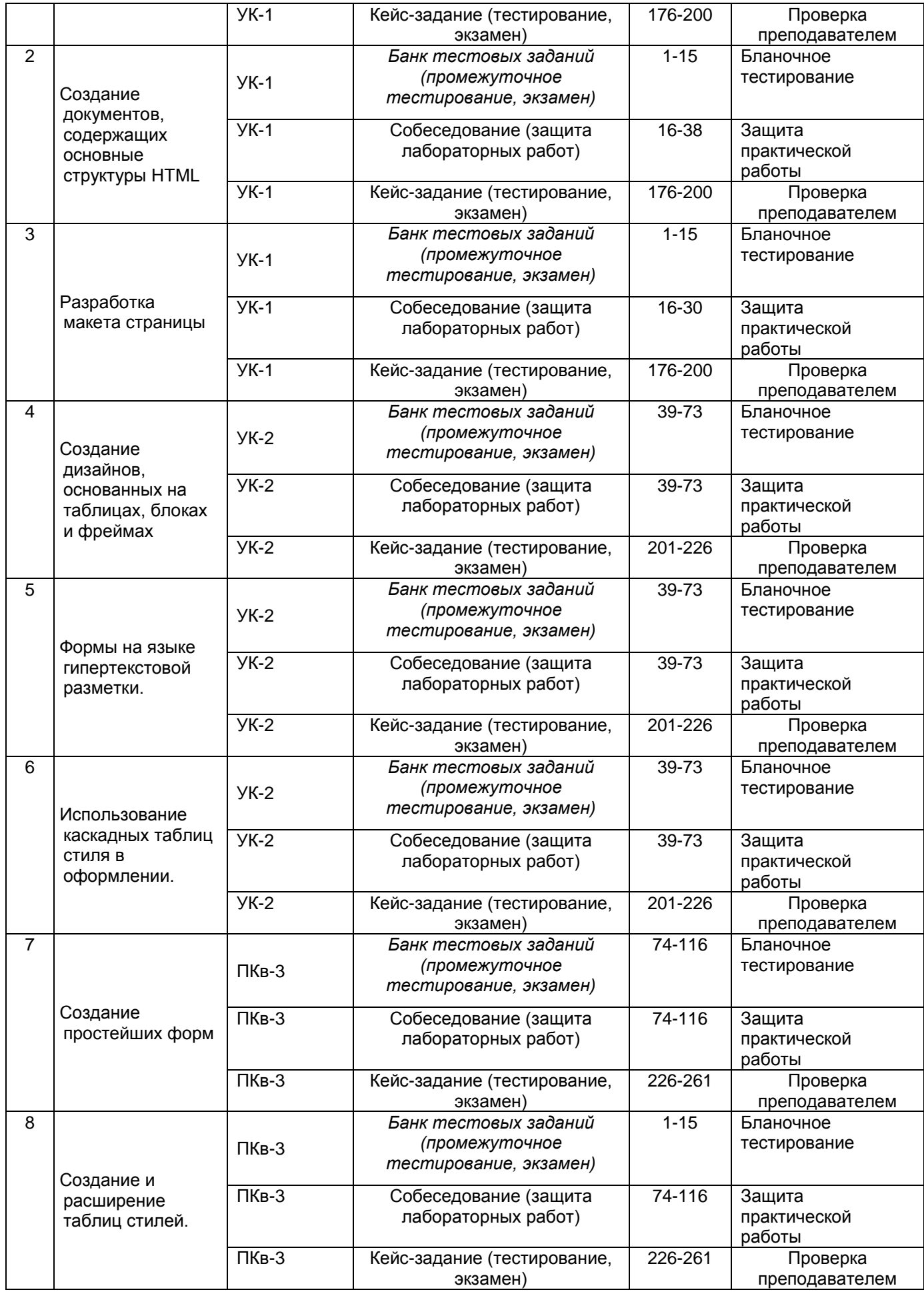

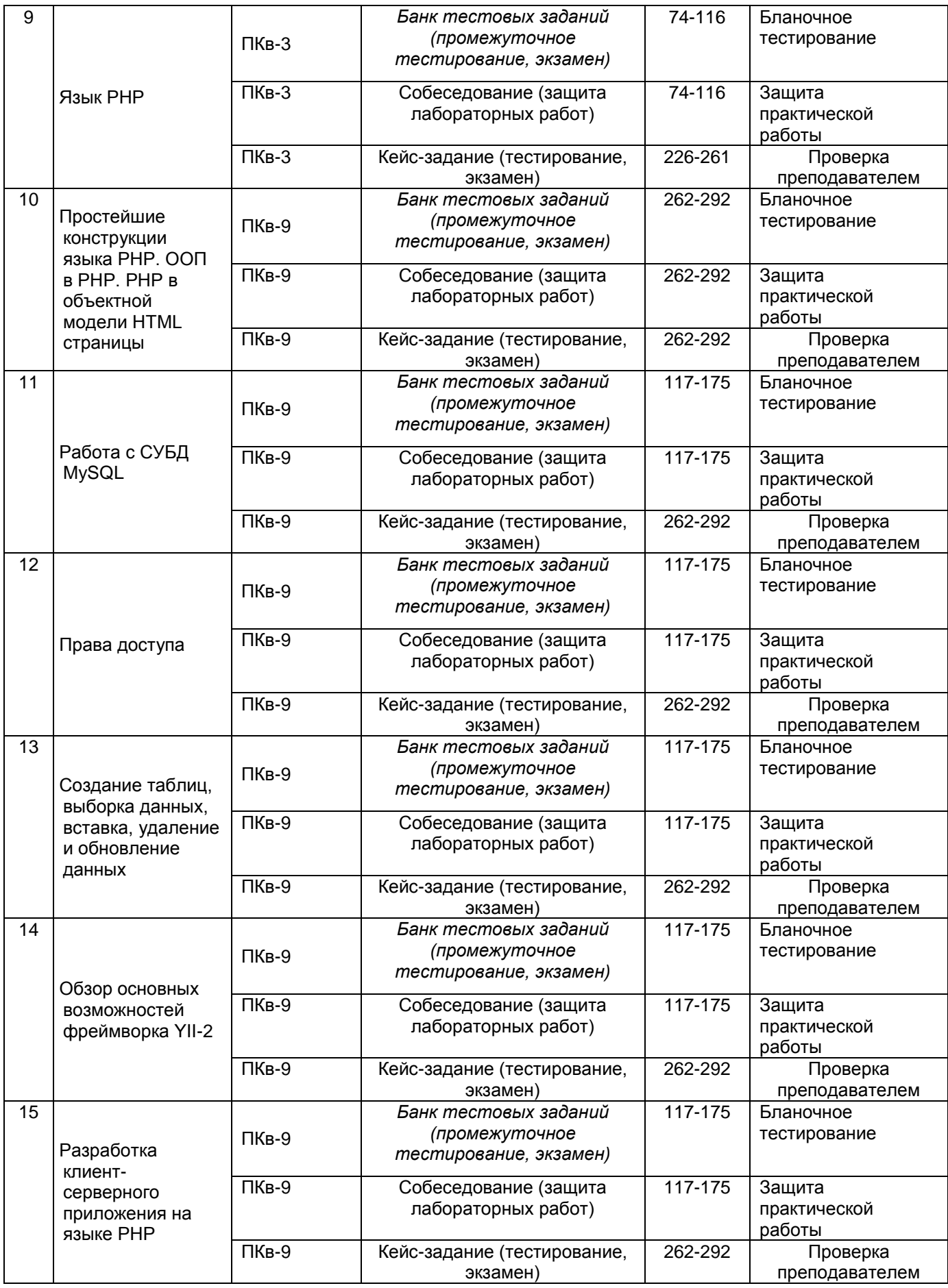

#### **3 Оценочные материалы для промежуточной аттестации.**

#### **3.1** Тесты (тестовые задания)

3.1.1 Шифр и наименование компетенции УК-1 Способен осуществлять поиск, критический анализ и синтез информации, применять системный подход для решения поставленных задач

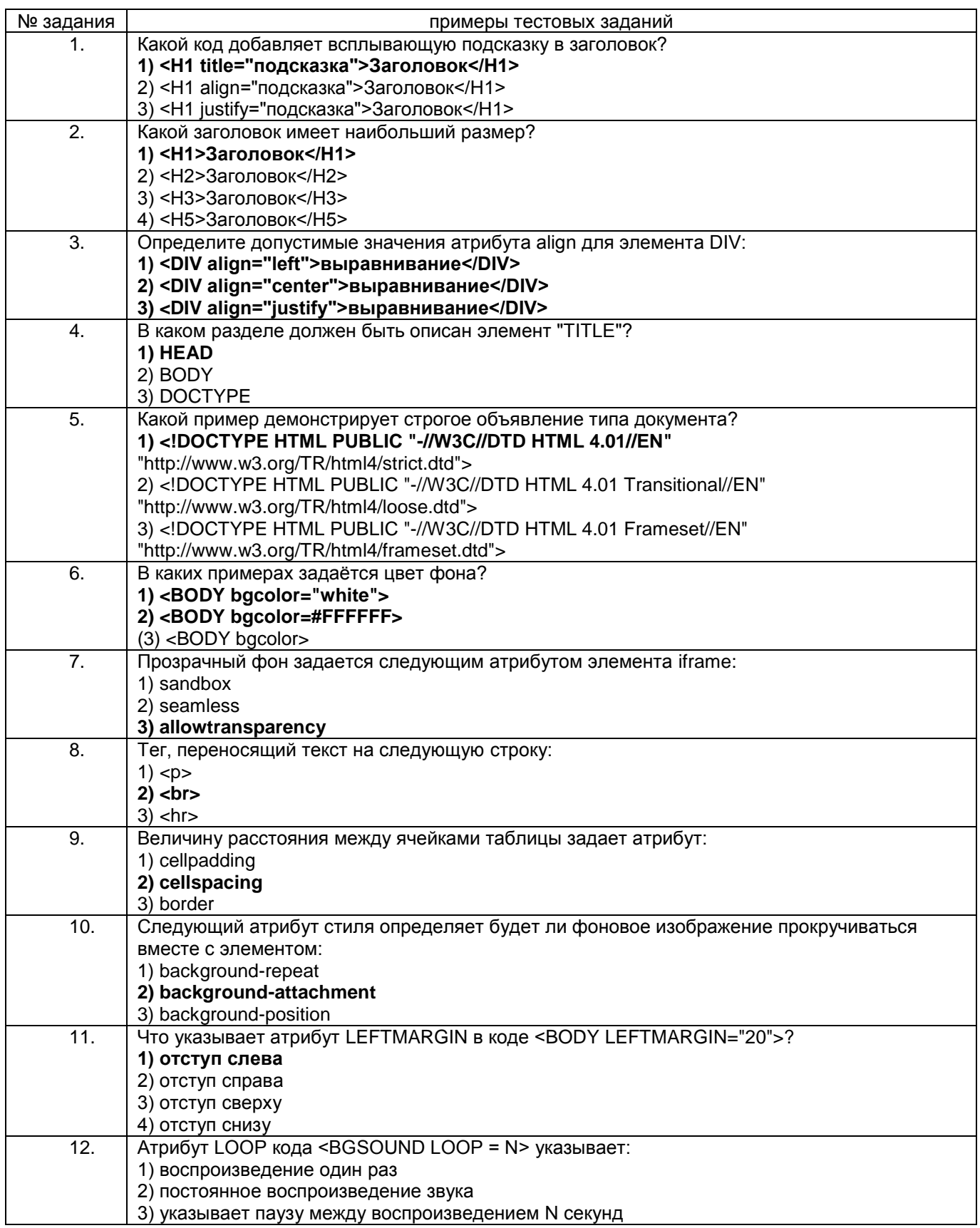

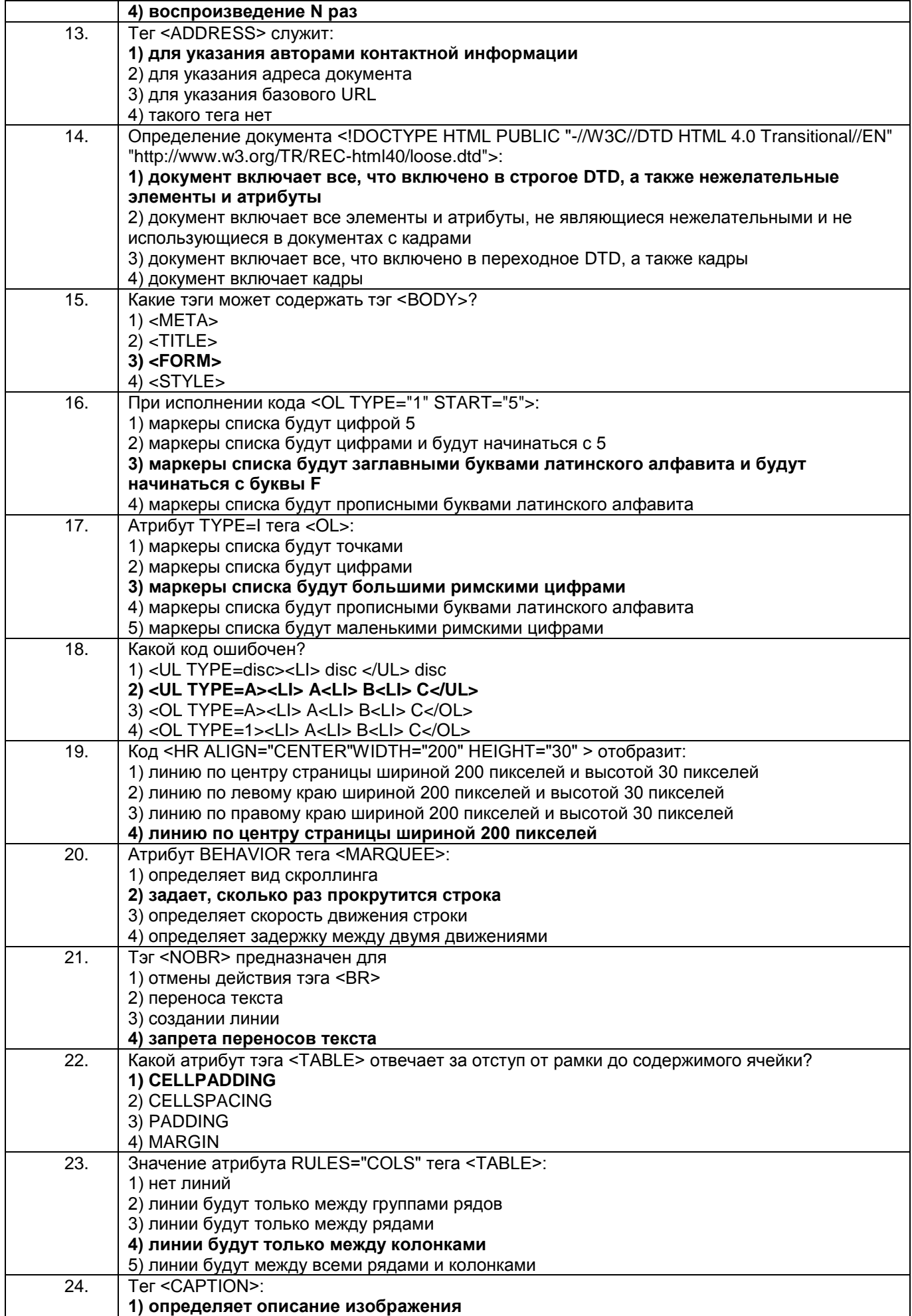

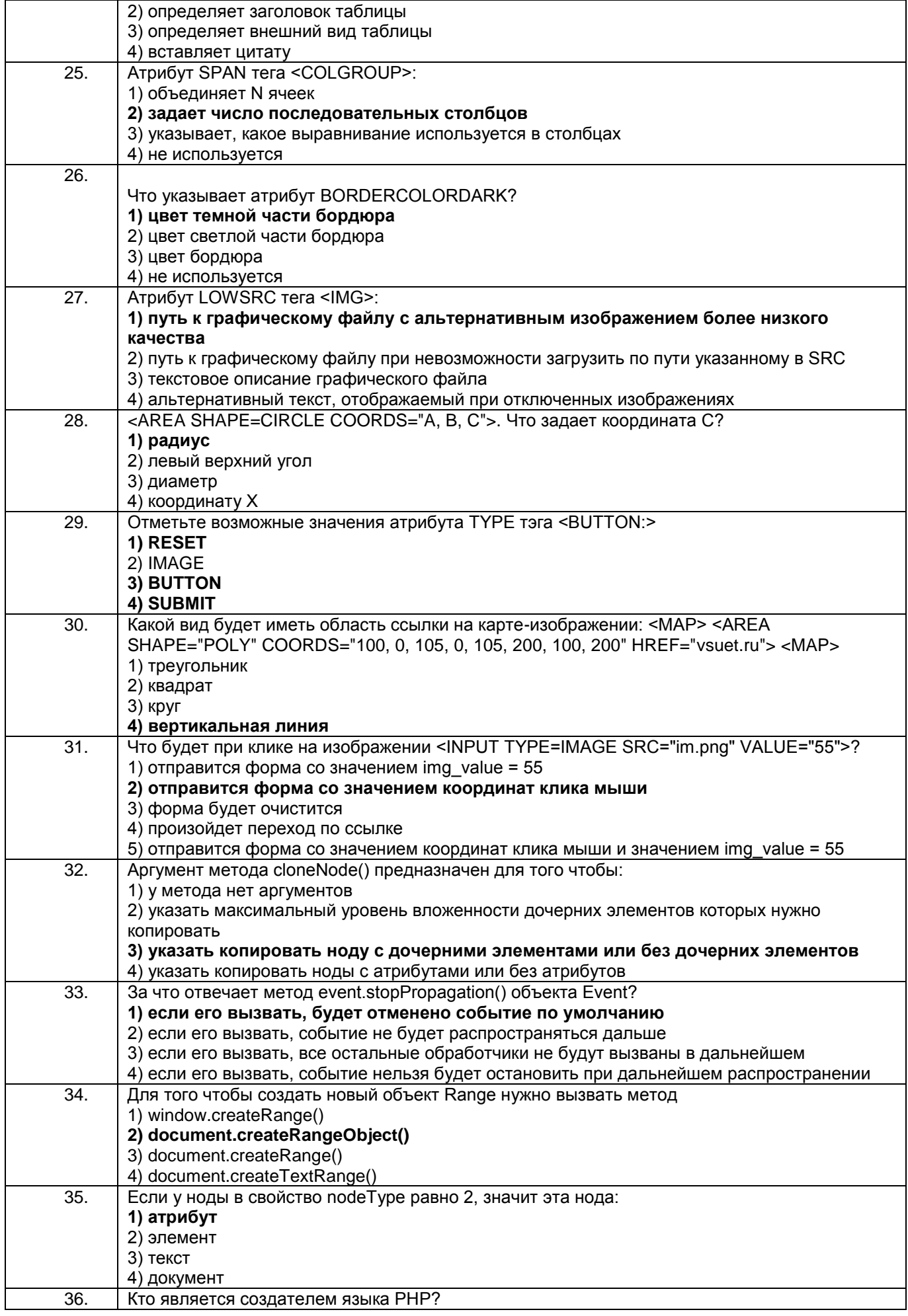

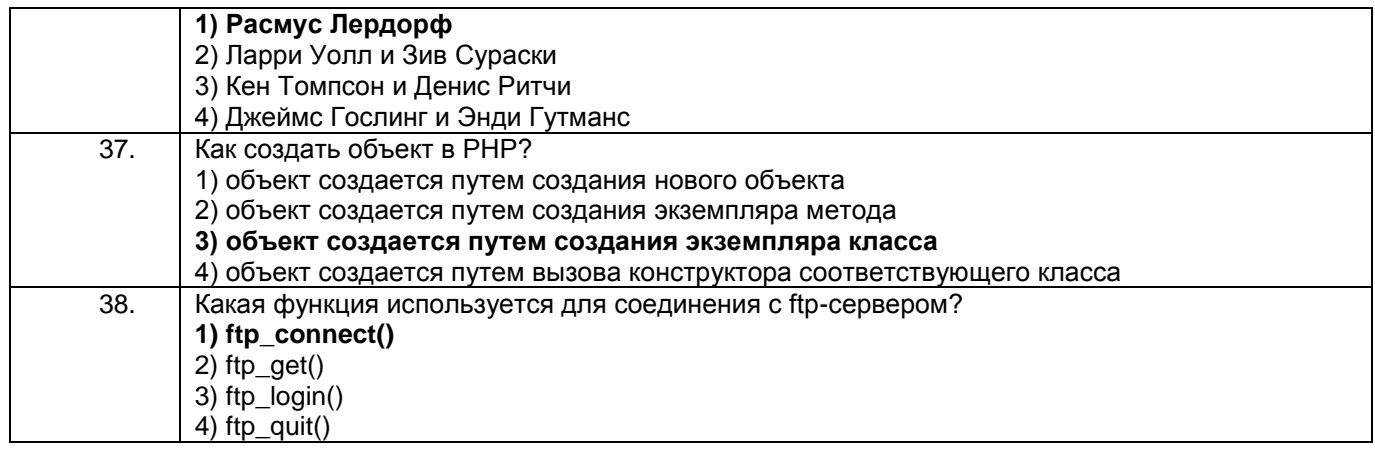

Шифр и наименование компетенции УК-2 Способен определять круг задач в рамках  $3.1.2$ поставленной цели и выбирать оптимальные способы их решения, исходя из действующих правовых норм, имеющихся ресурсов и ограничений

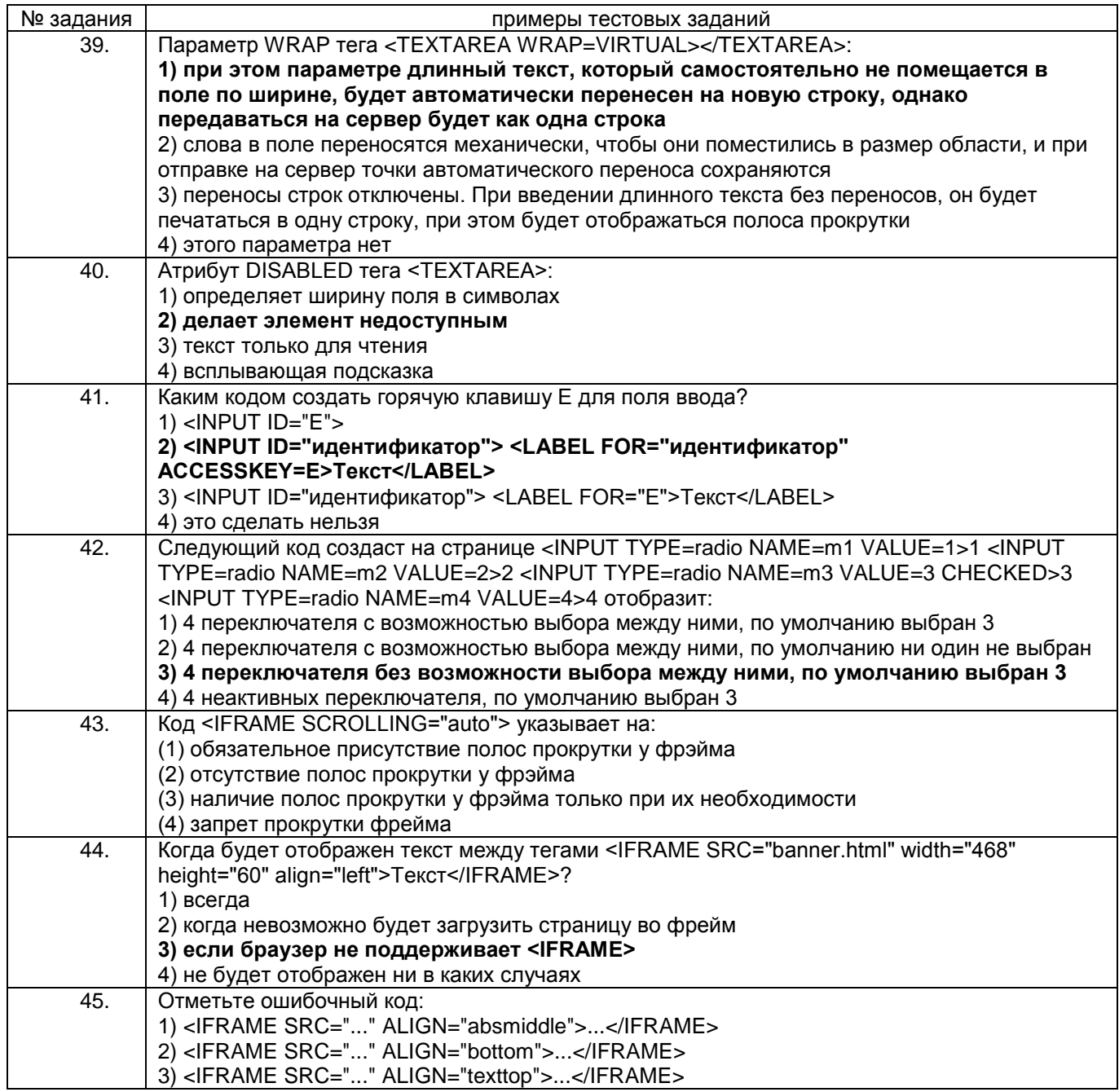

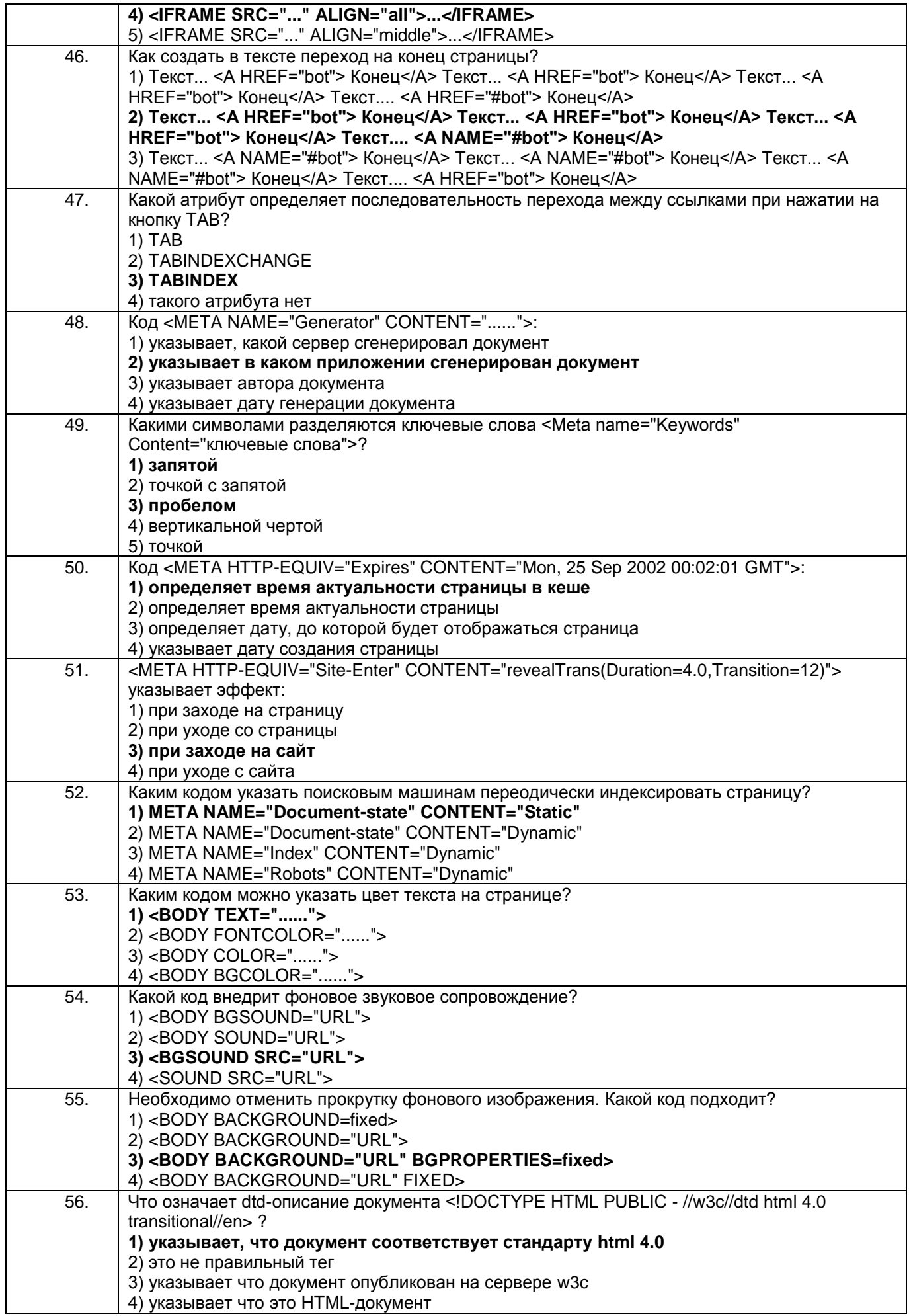

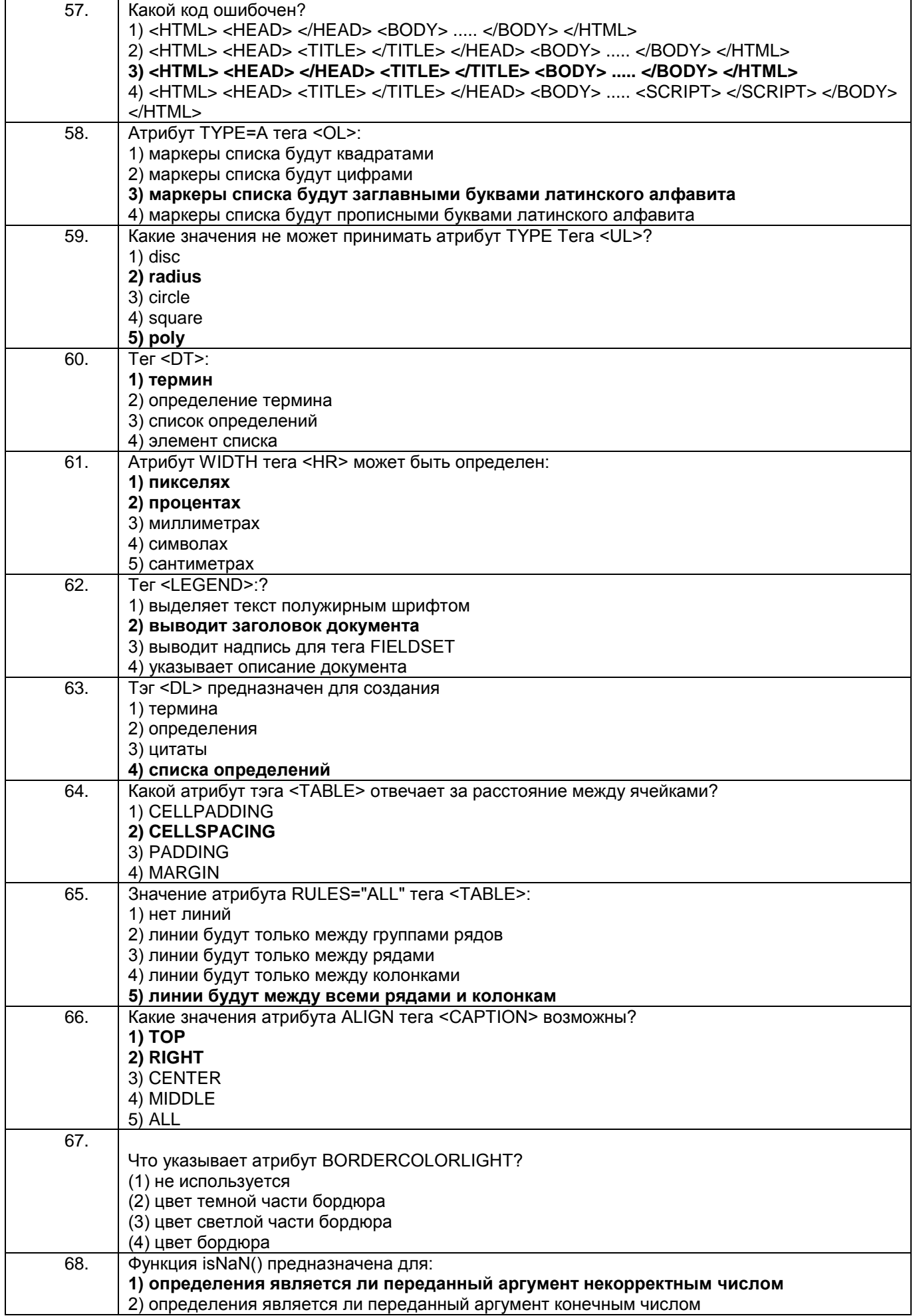

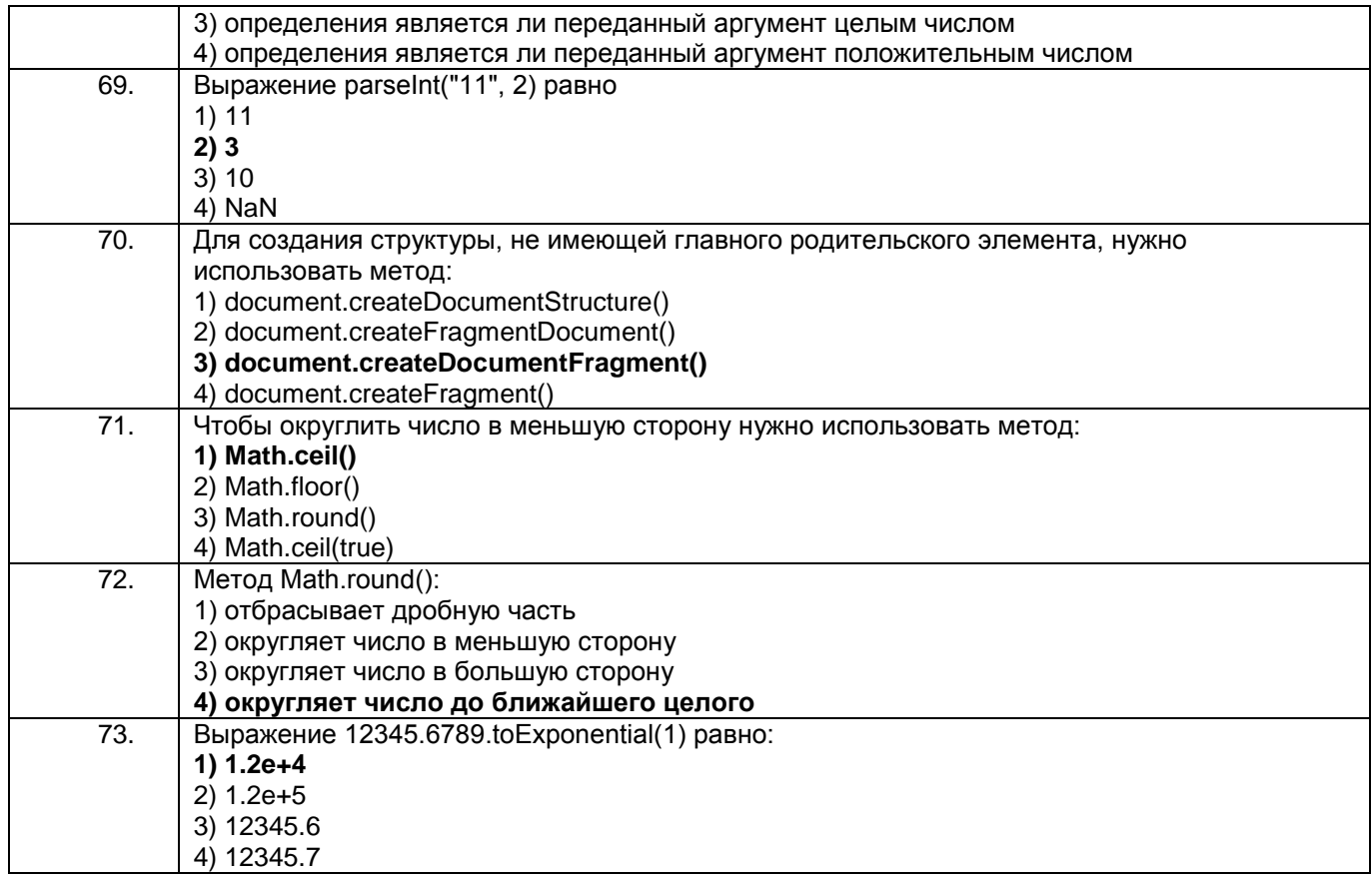

#### $3.1.3$ Шифр и наименование компетенции ПКв-3 Способность проекти-ровать ИС по видам **обеспечения**

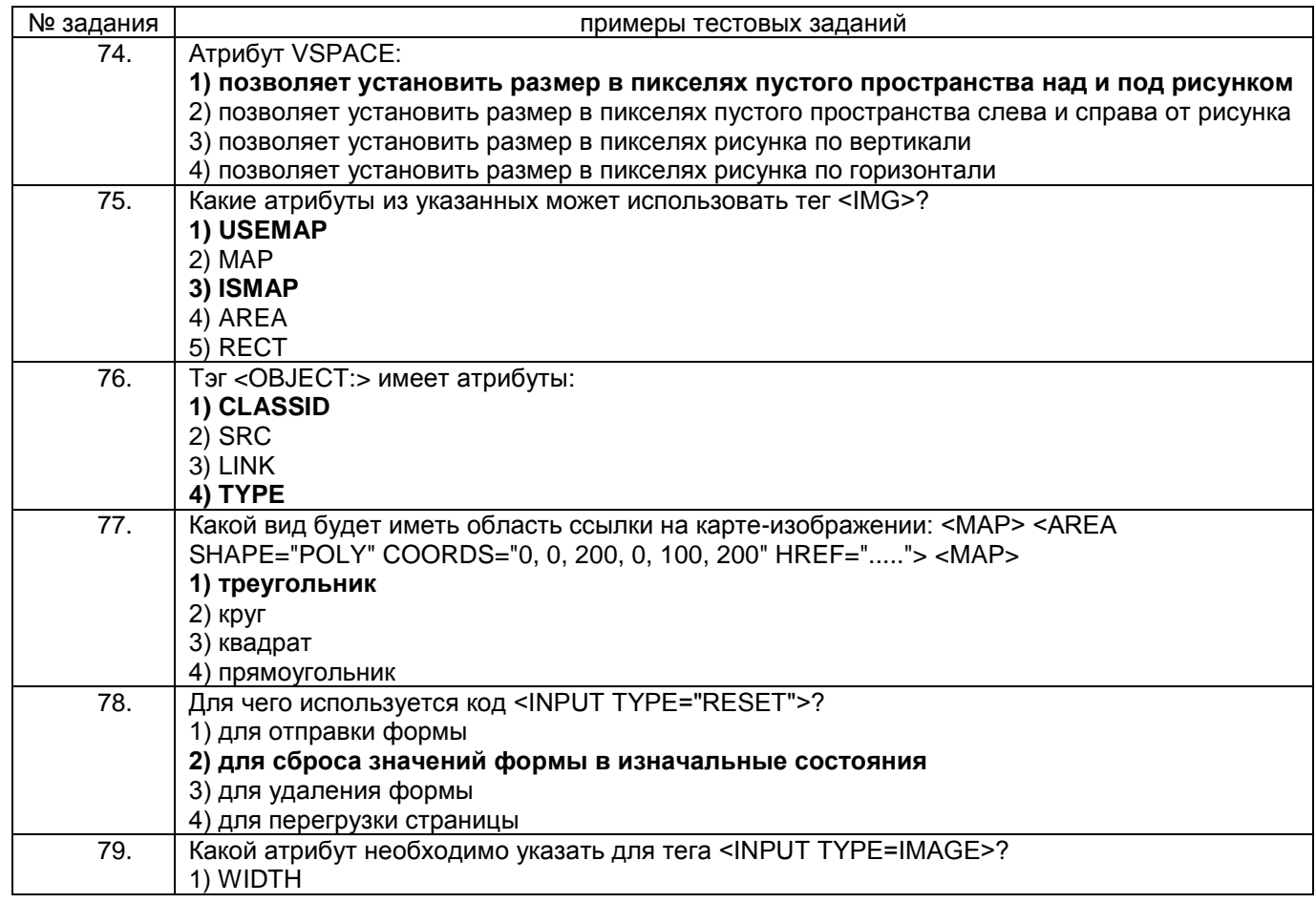

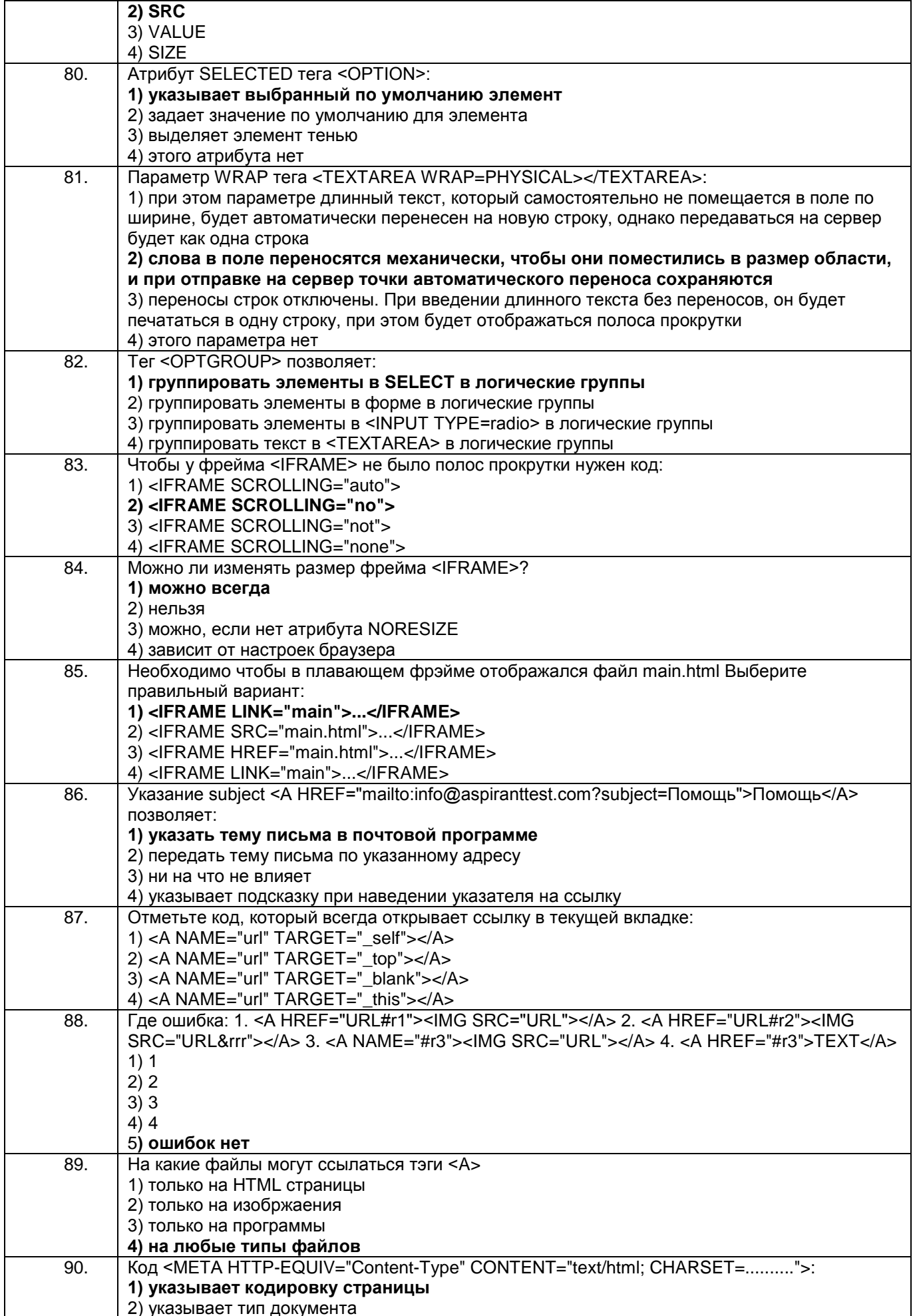

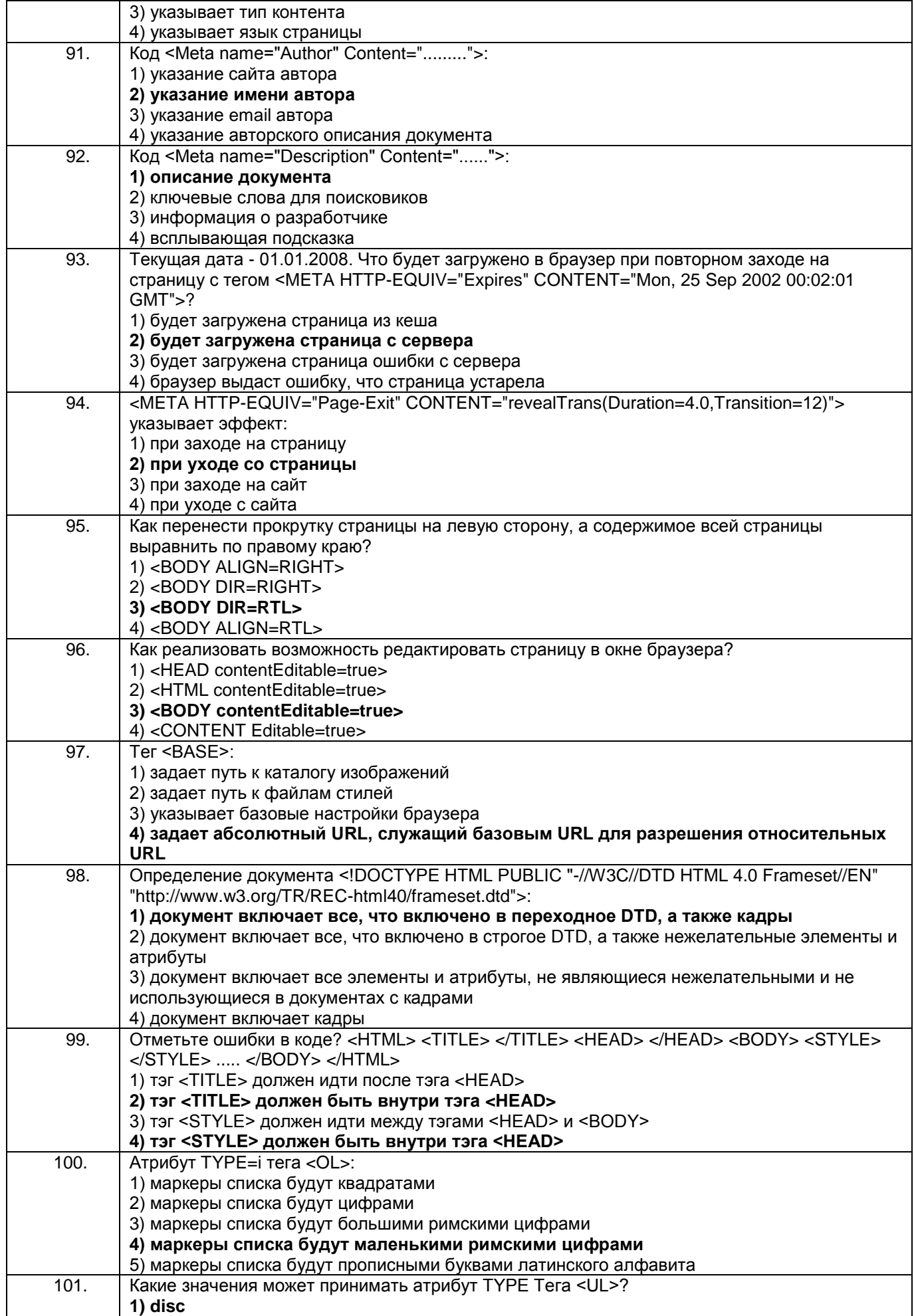

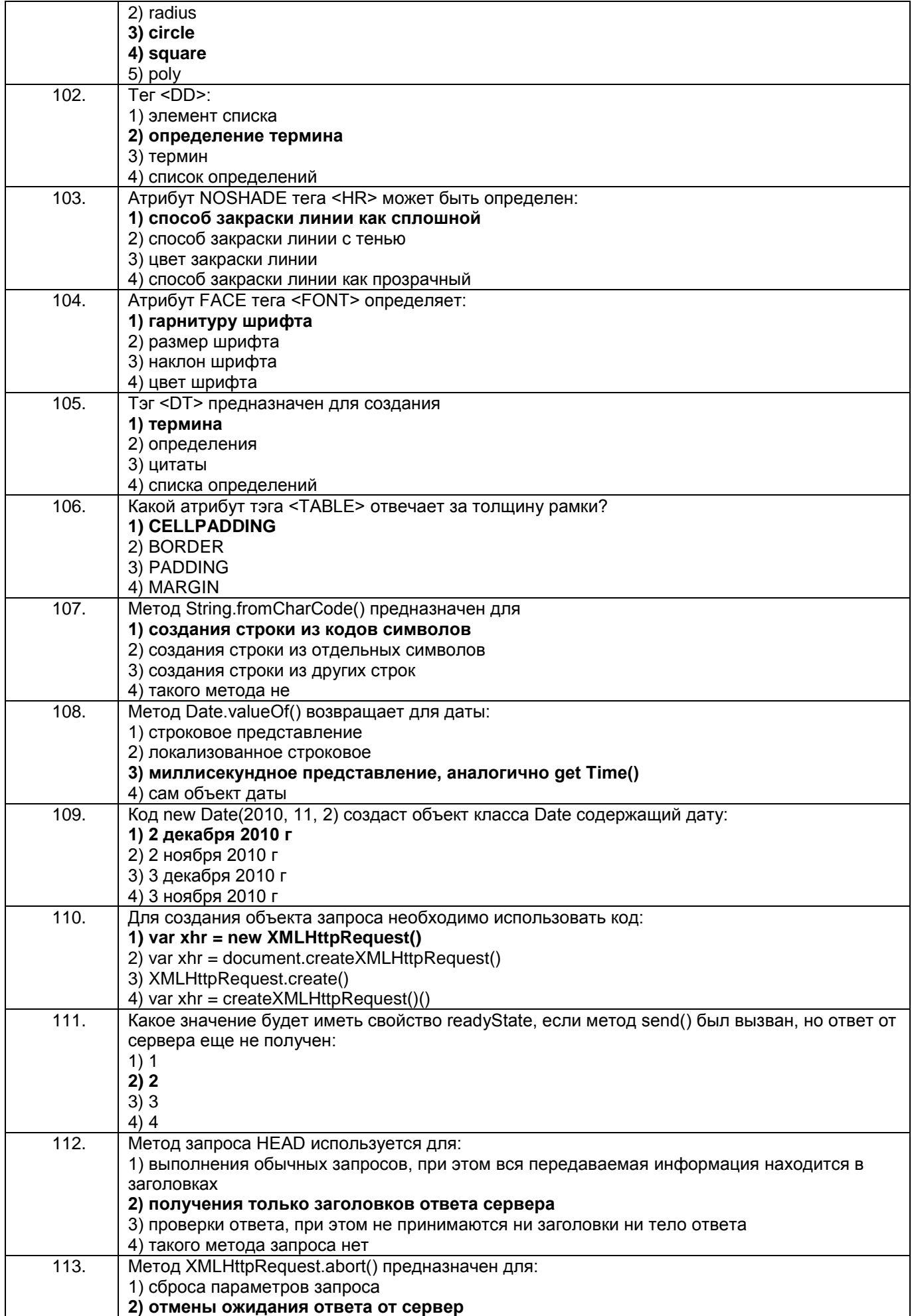

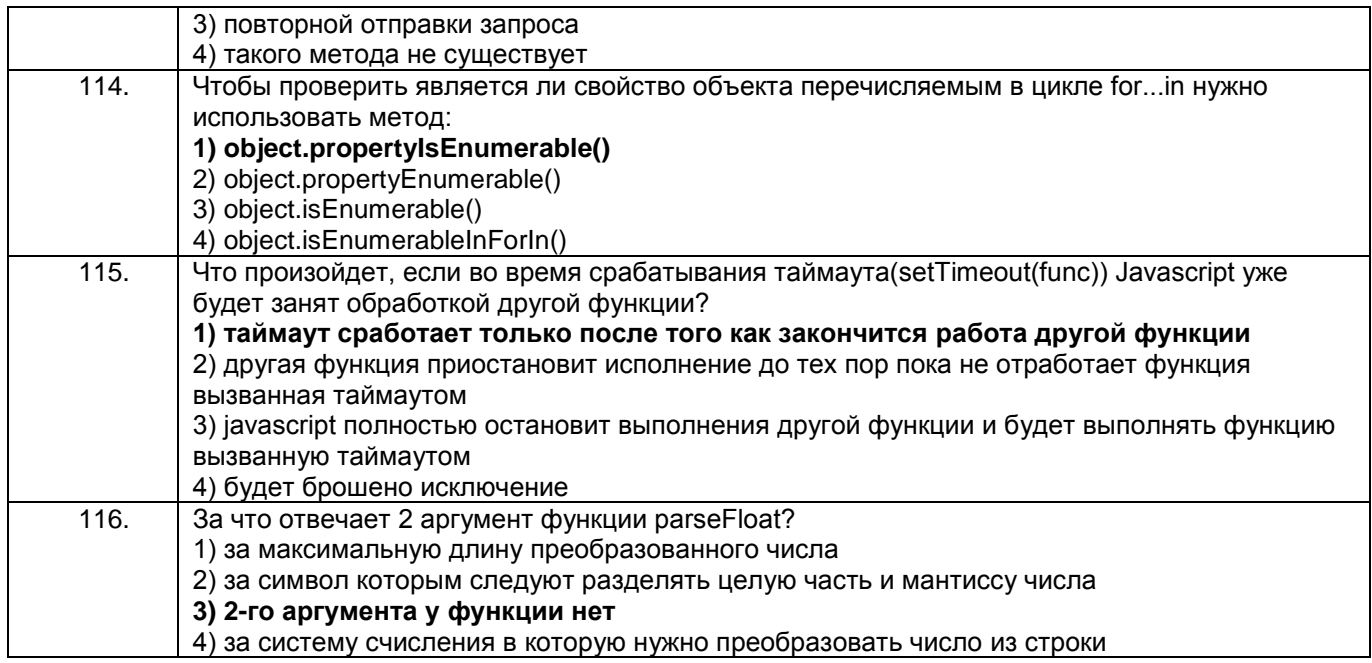

3.1.4 Шифр и наименование компетенции ПКв-9 Способность осущест-влять ведение базы данных и поддержку информационного обеспечения решения прикладных задач.

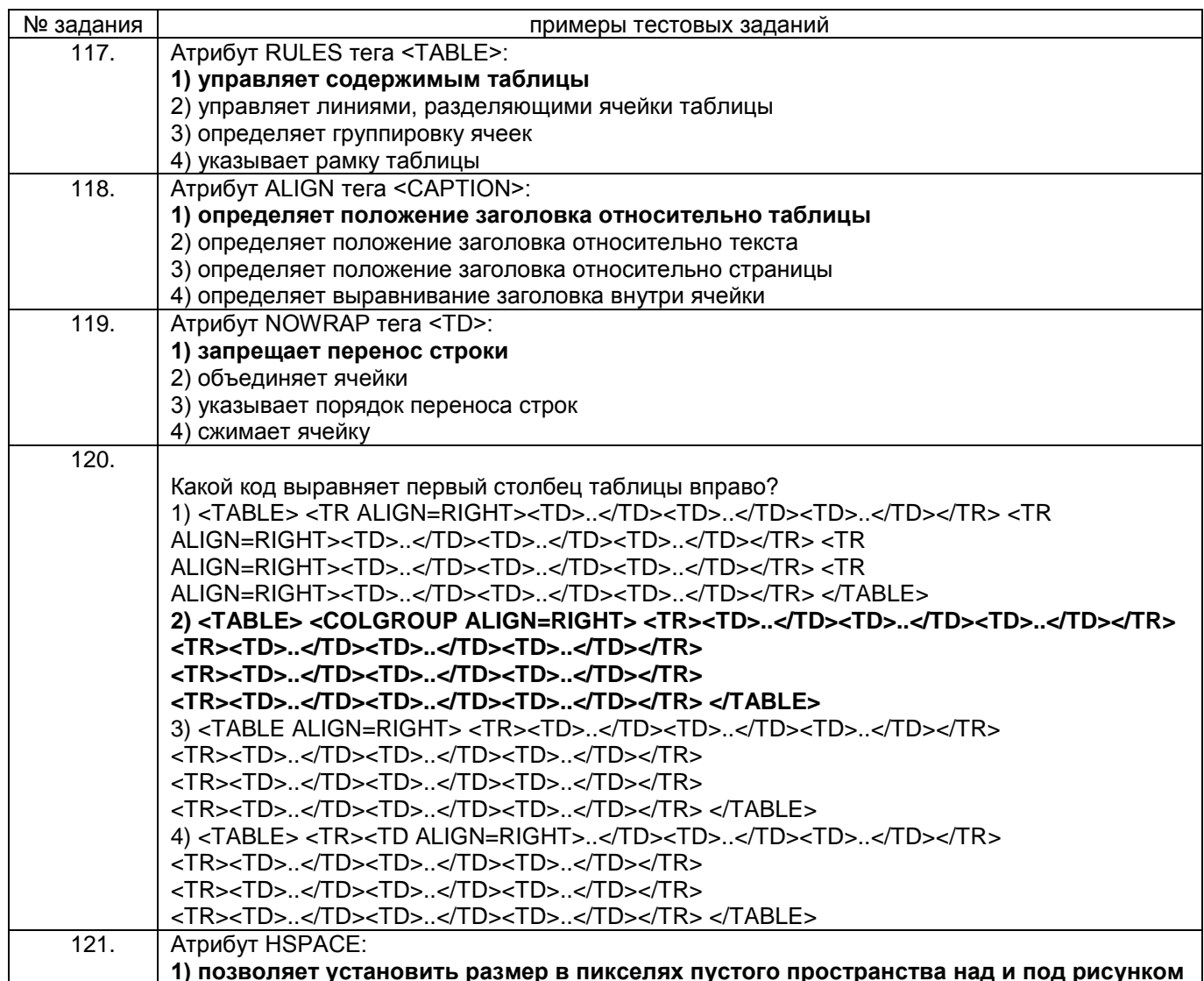

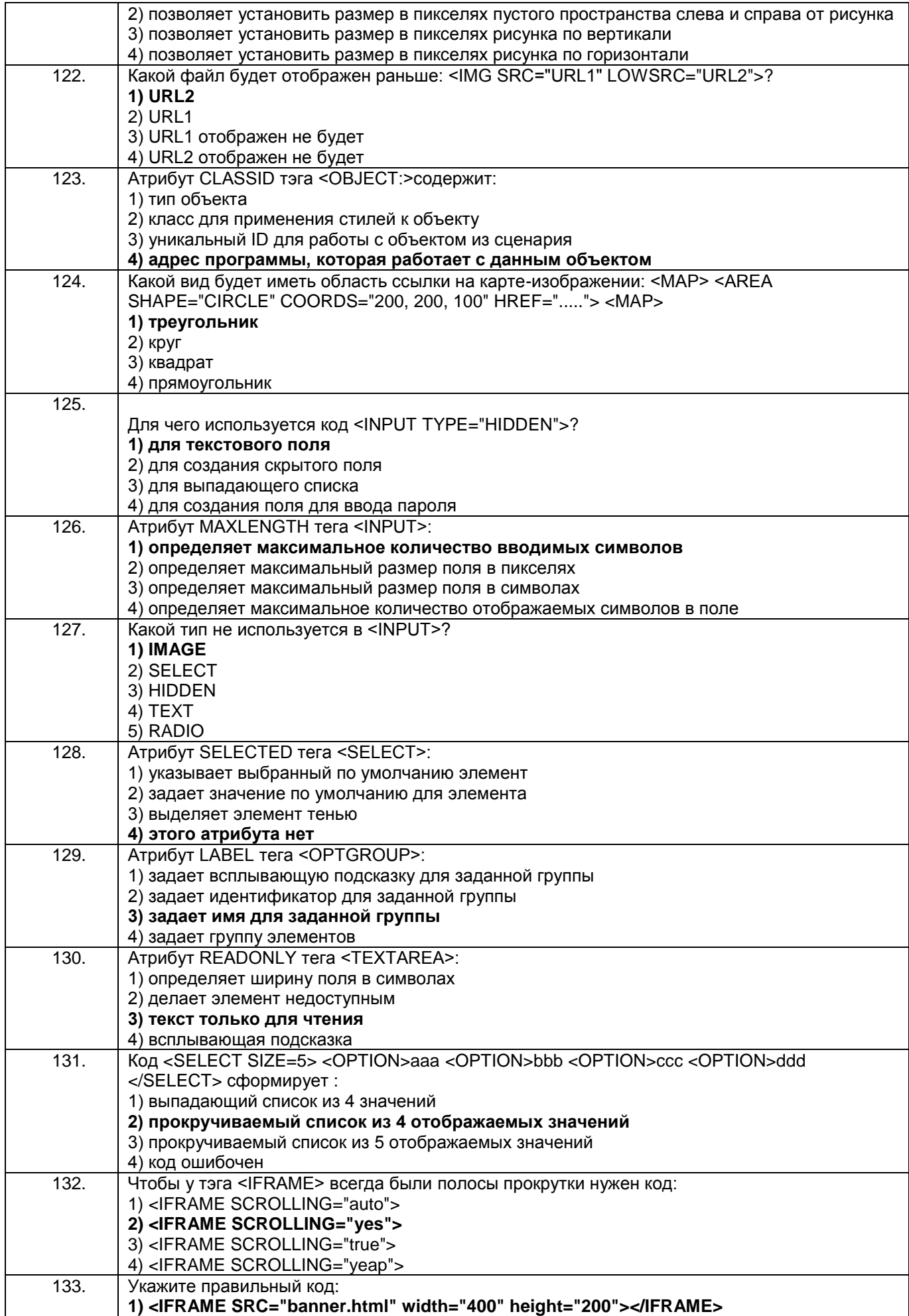

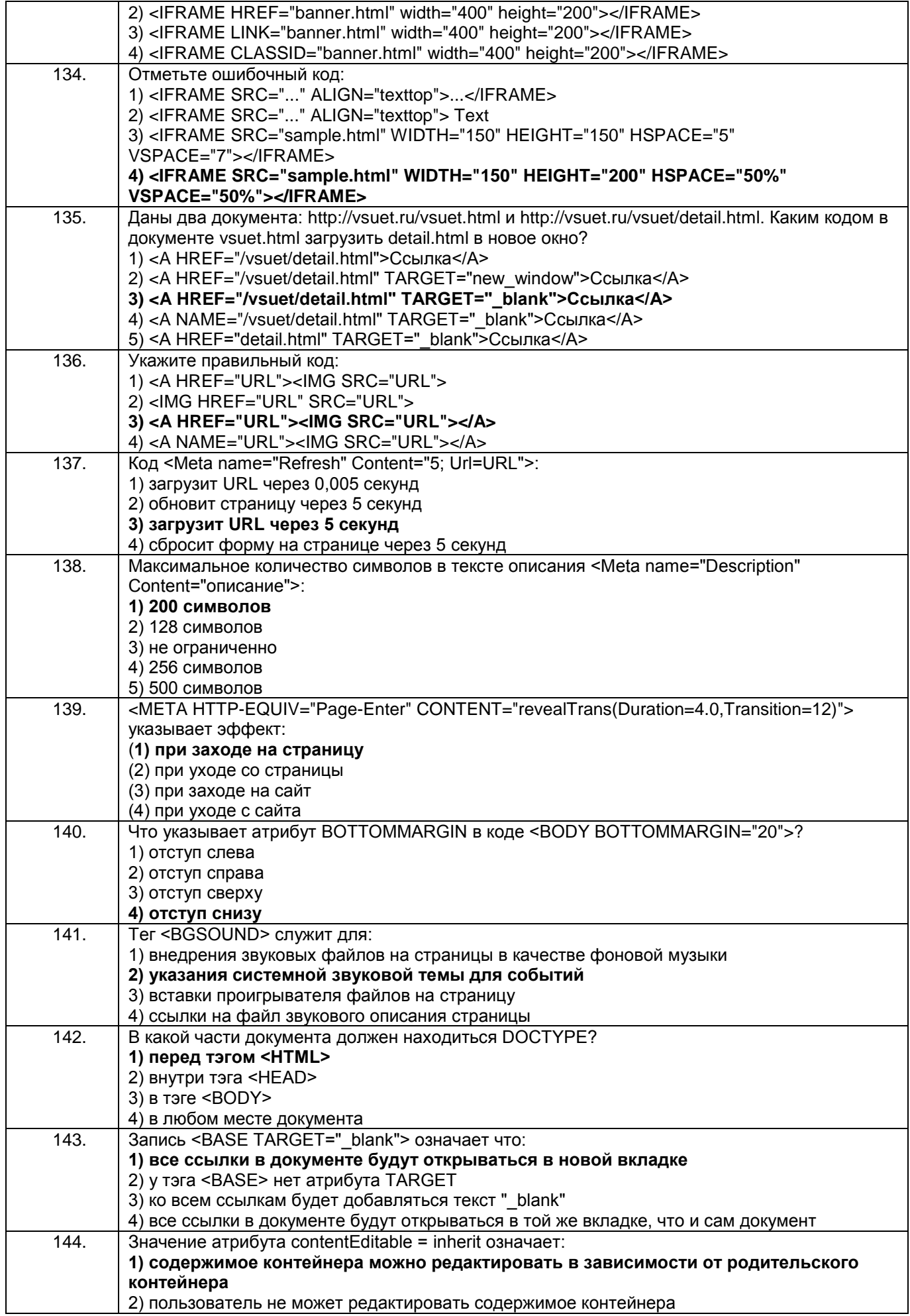

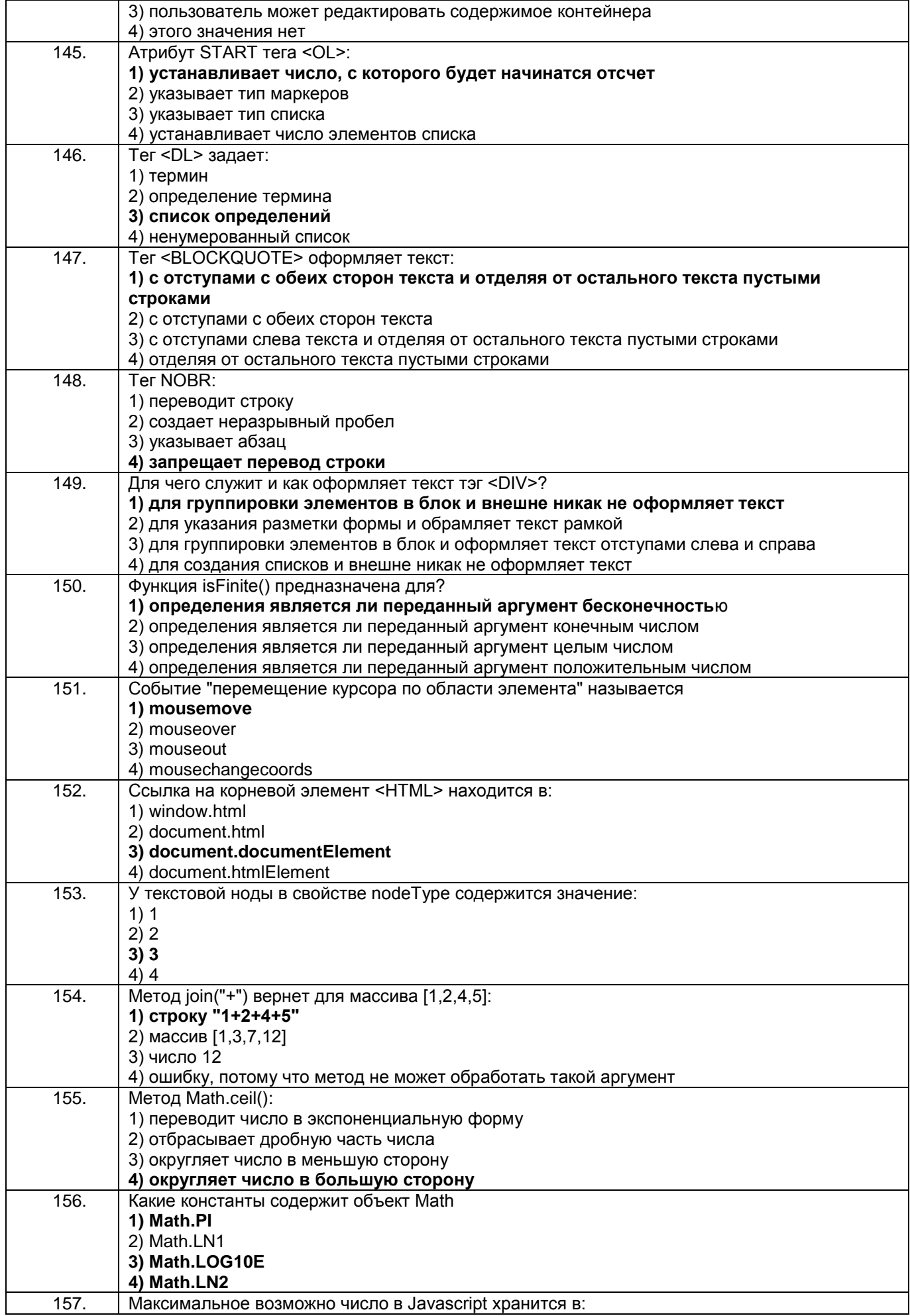

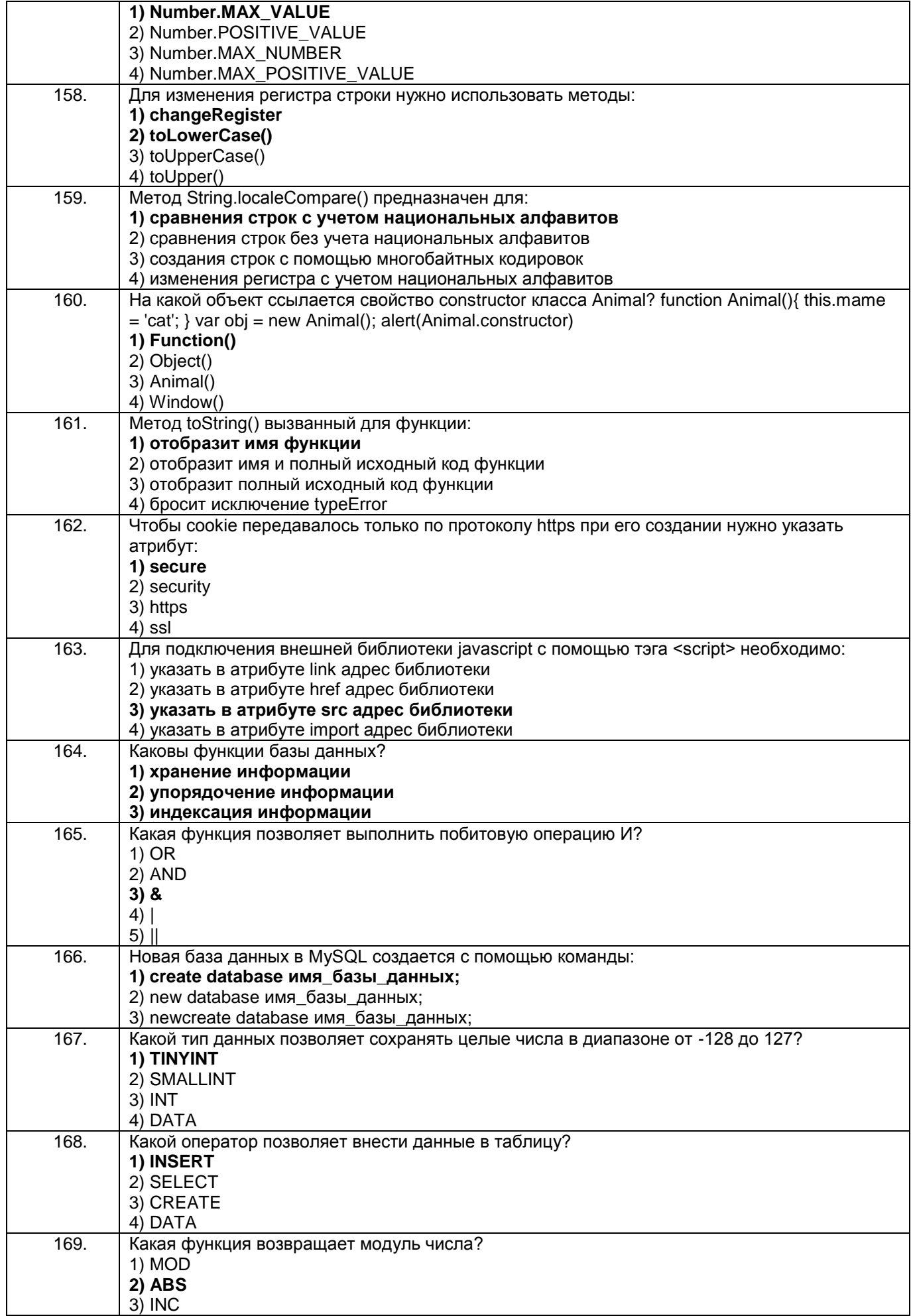

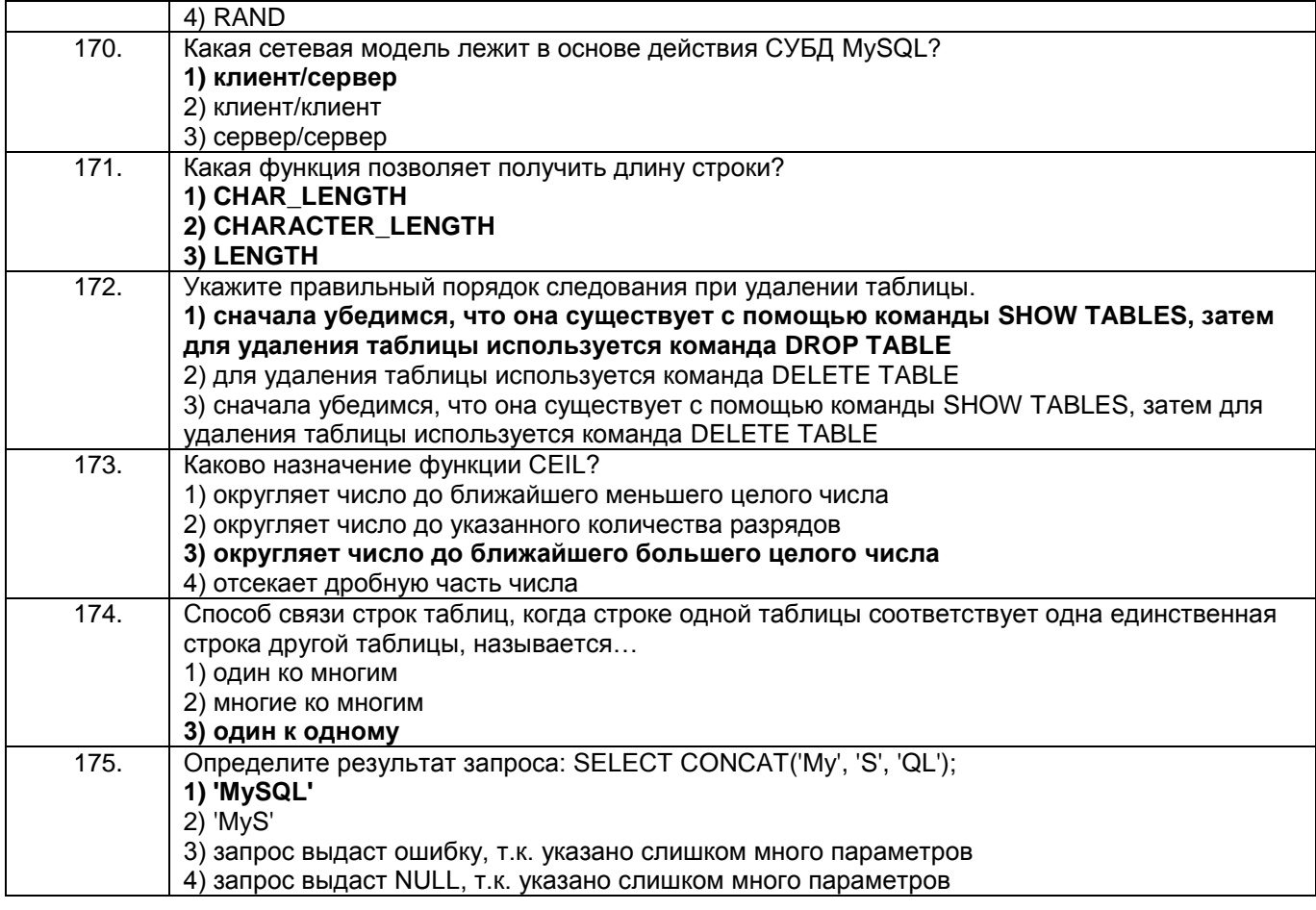

#### 3.3 Кейс-задания

3.3.1 Шифр и наименование компетенции УК-1 Способен осуществлять поиск, критический анализ и синтез информации, применять системный подход для решения поставленных задач

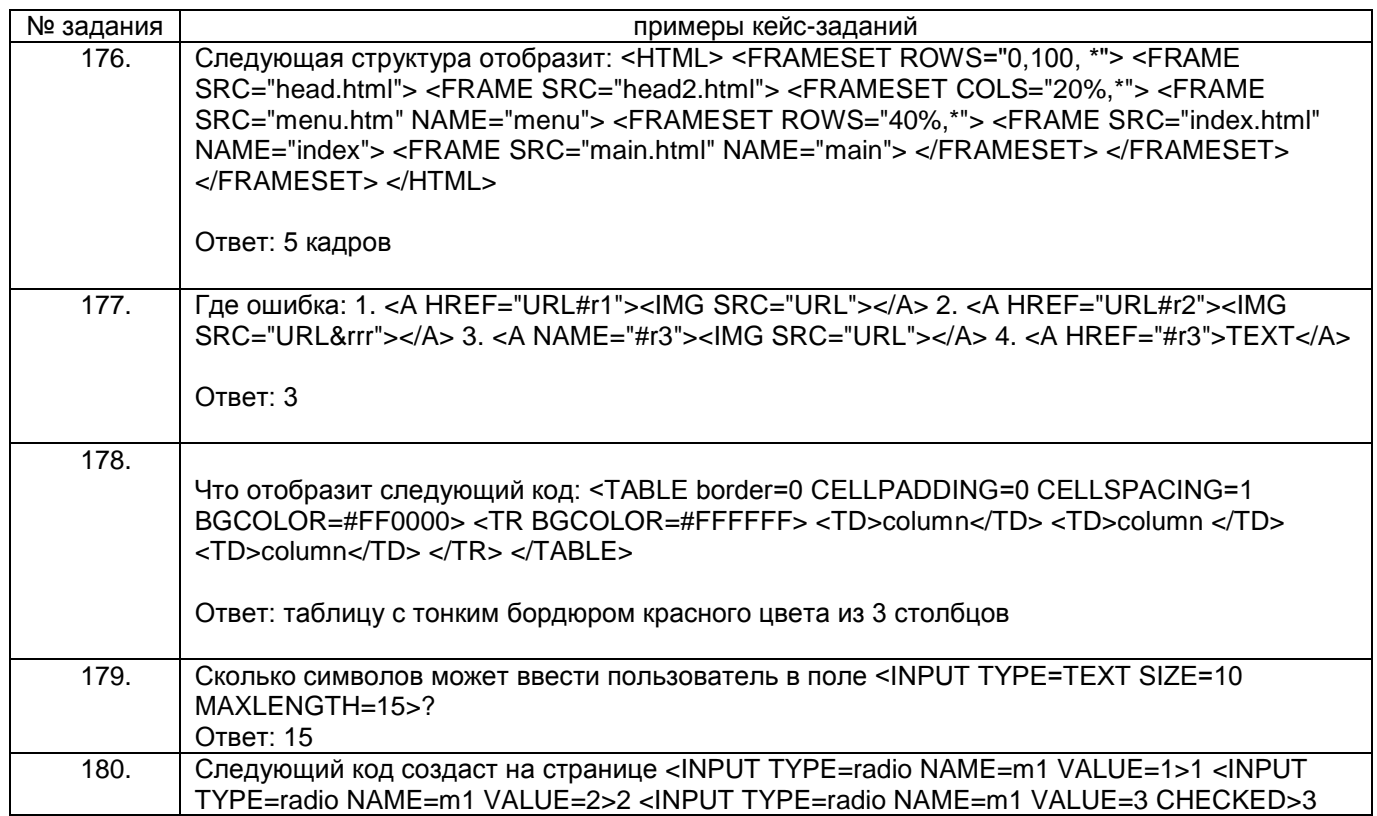

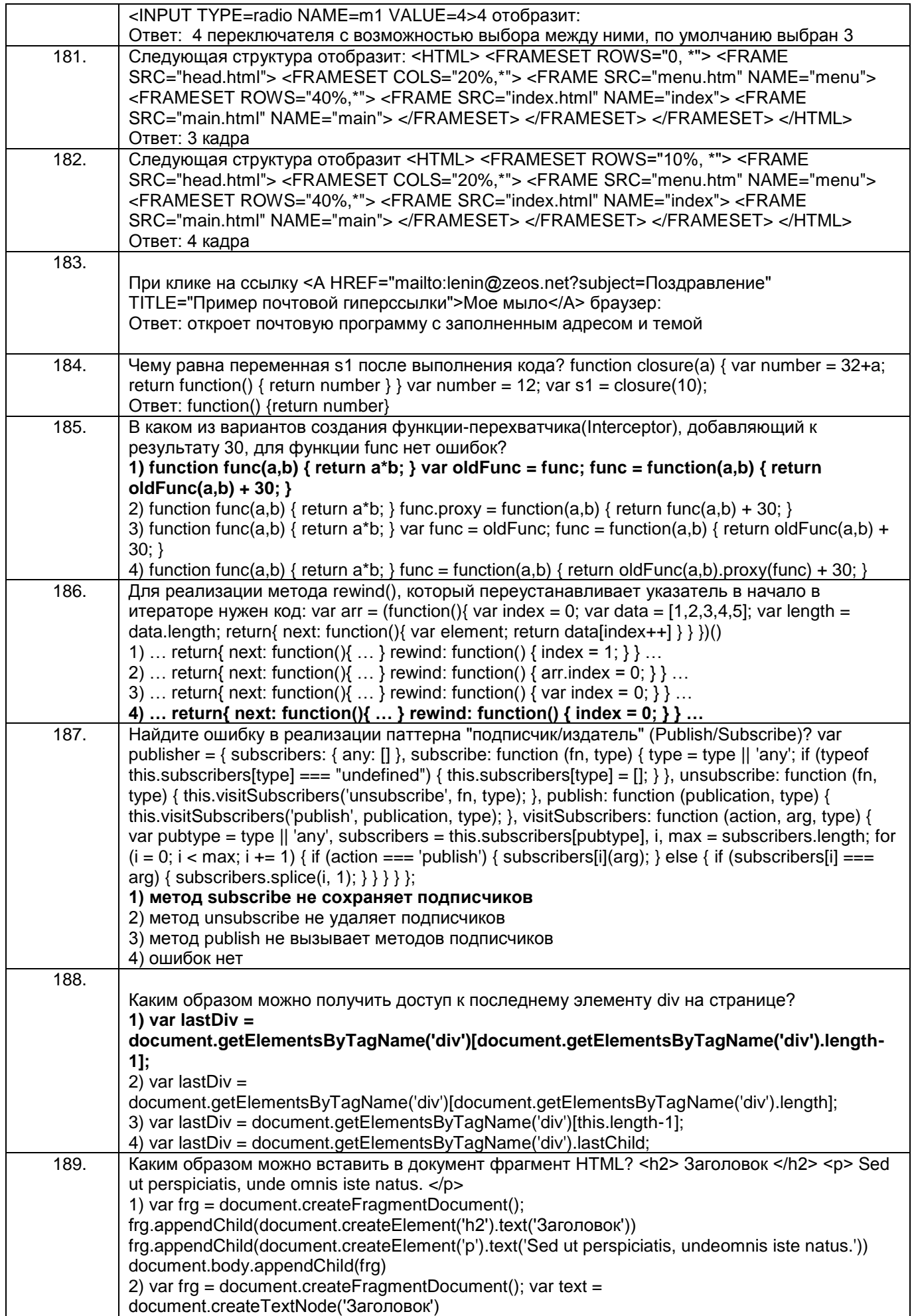

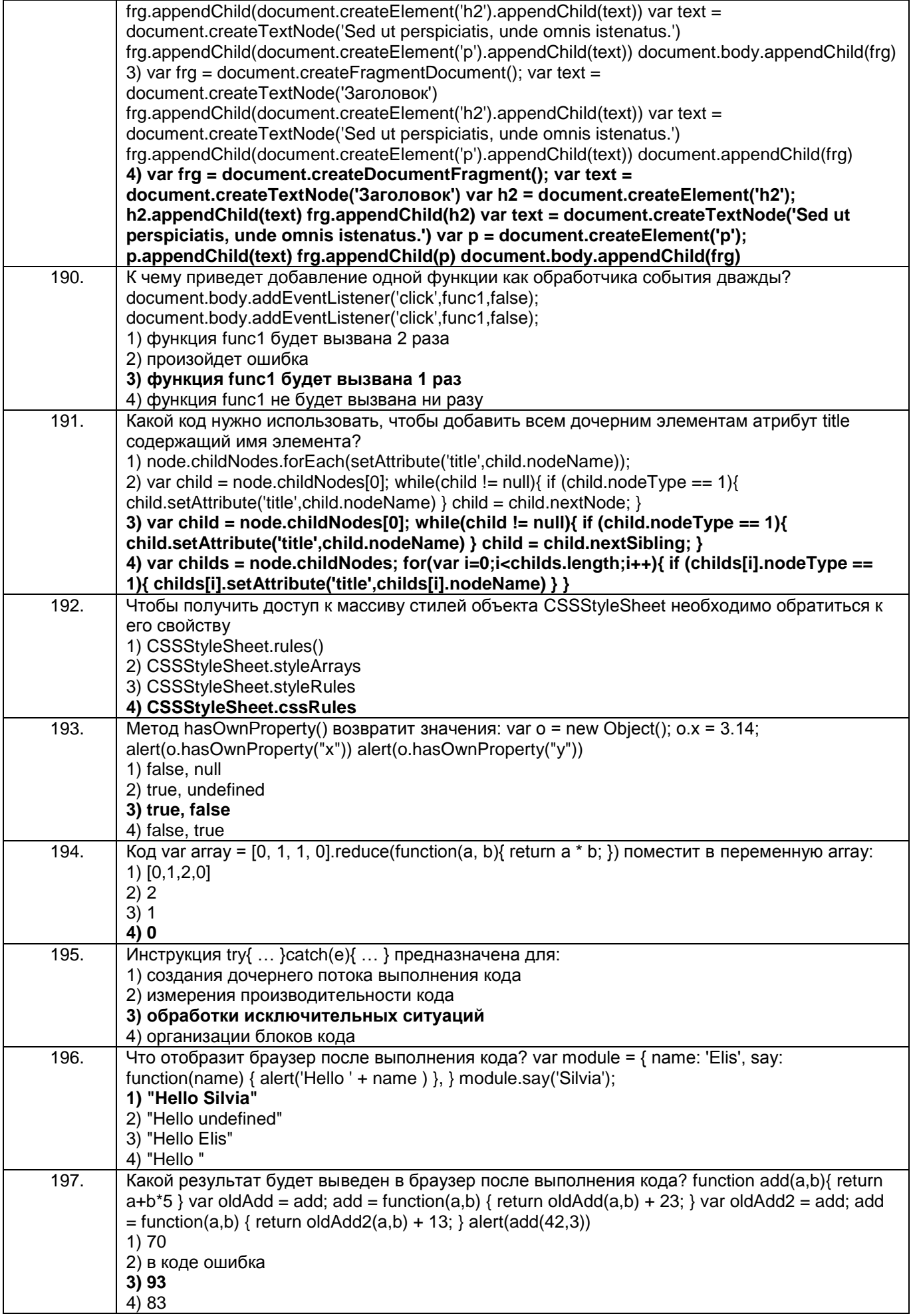

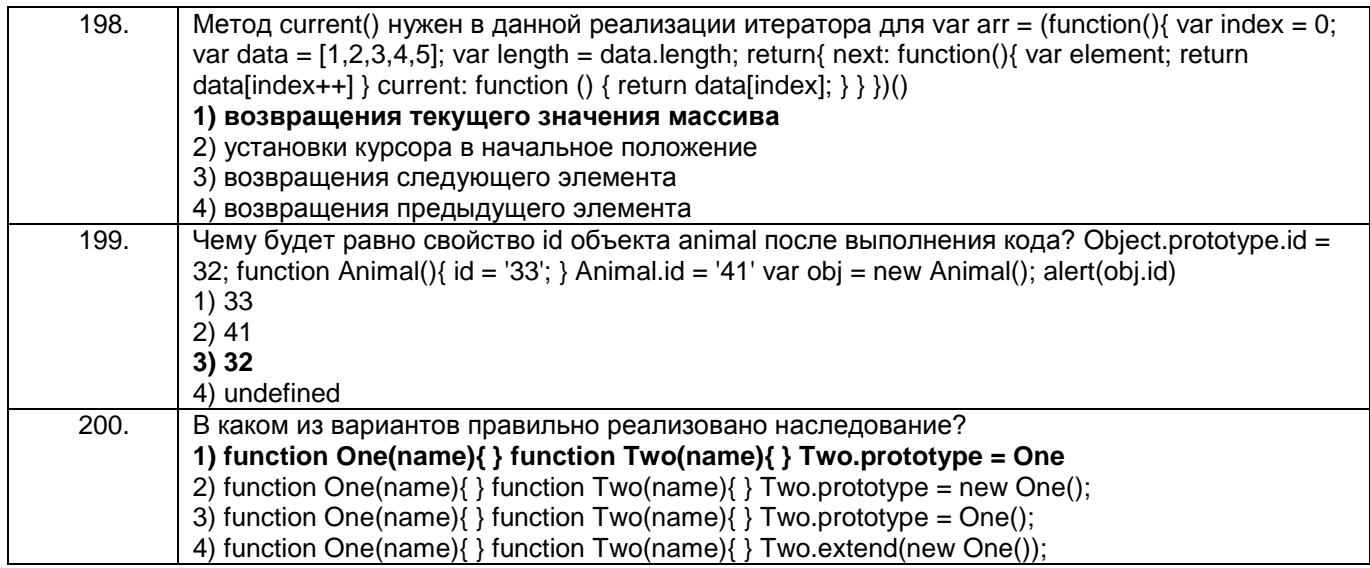

# 3.3.2 Шифр и наименование компетенции УК-2 Способен определять круг задач в рамках поставленной цели и выбирать оптимальные способы их решения, исходя из действующих правовых норм, имеющихся ресурсов и ограничений

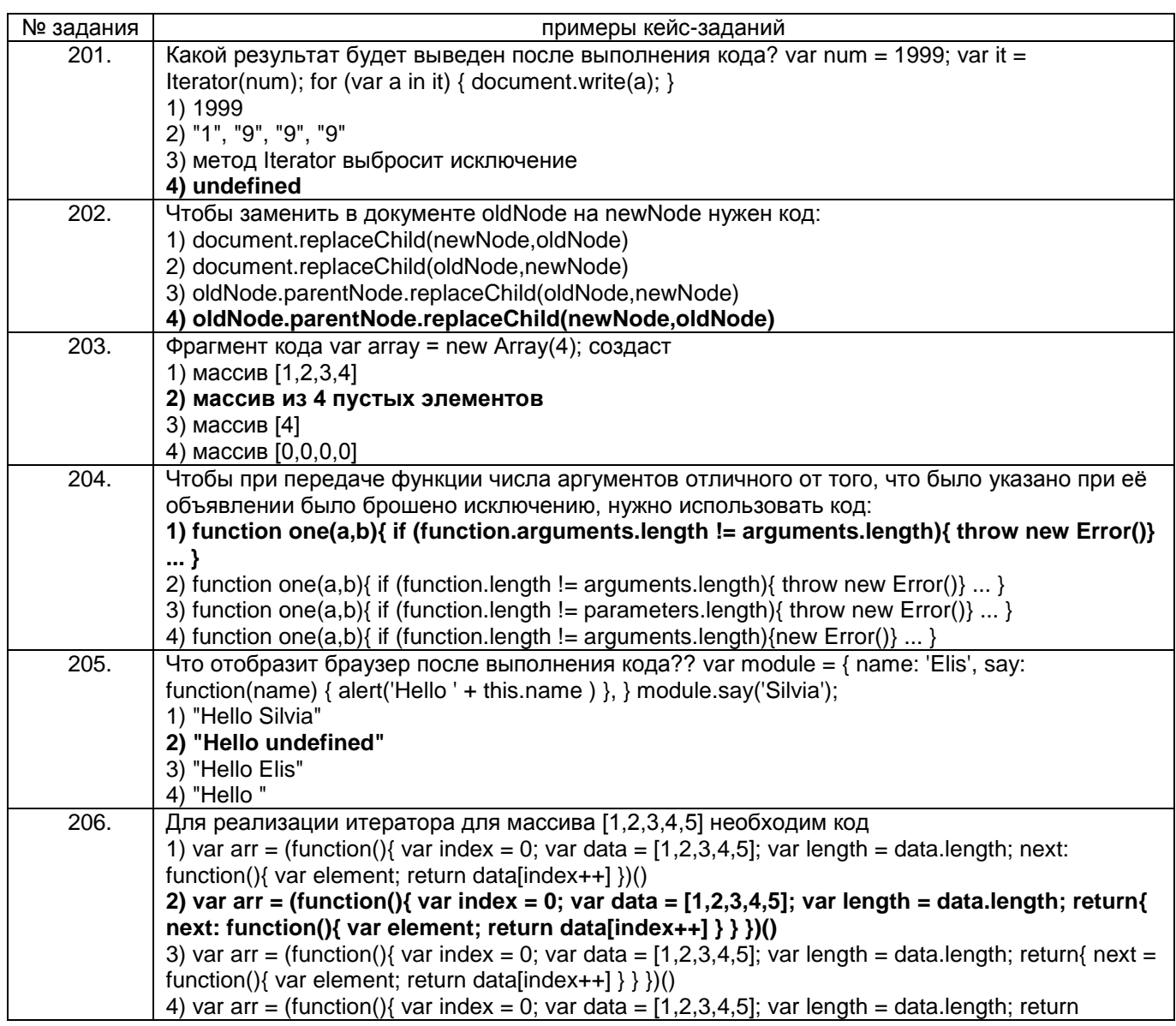

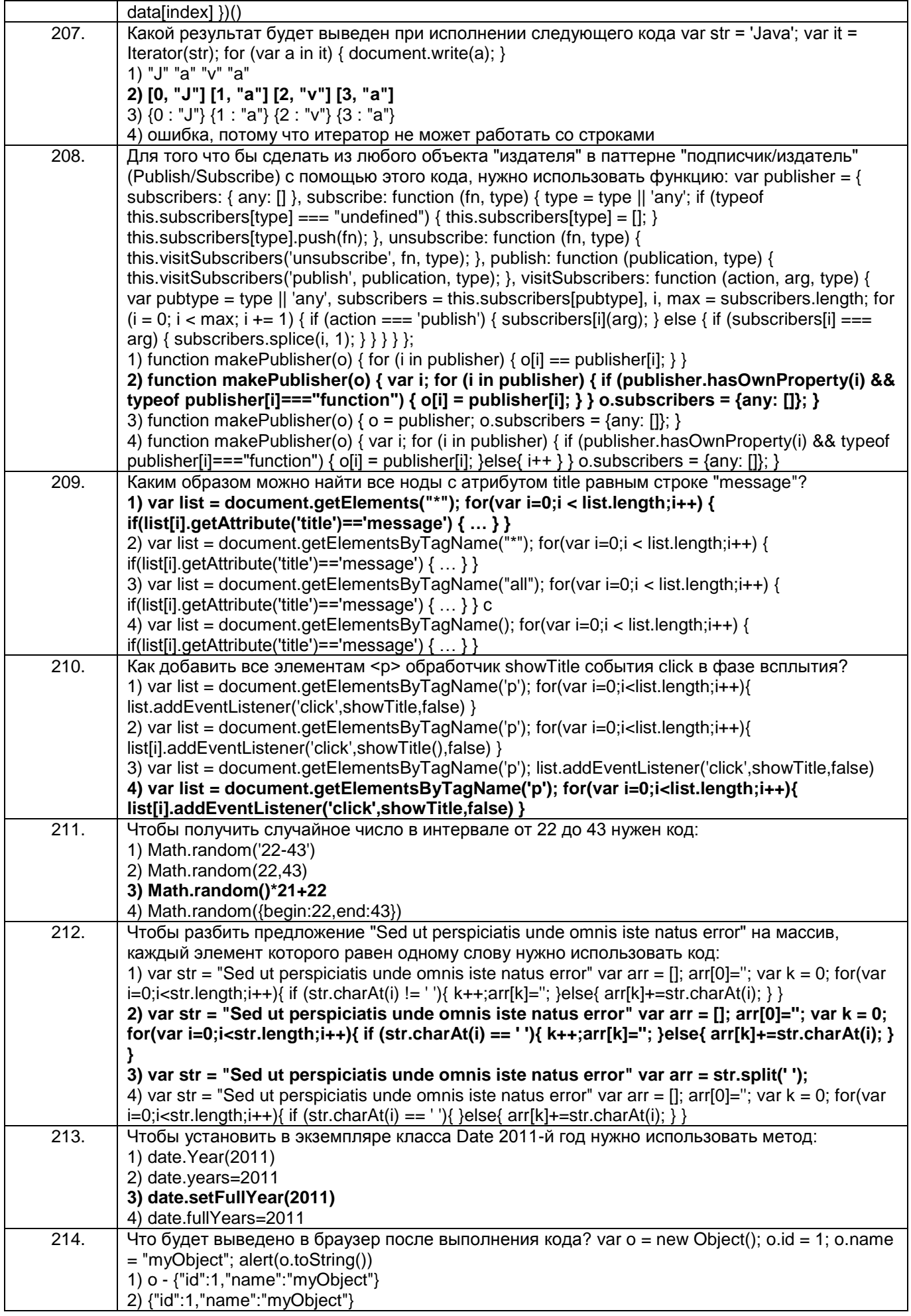

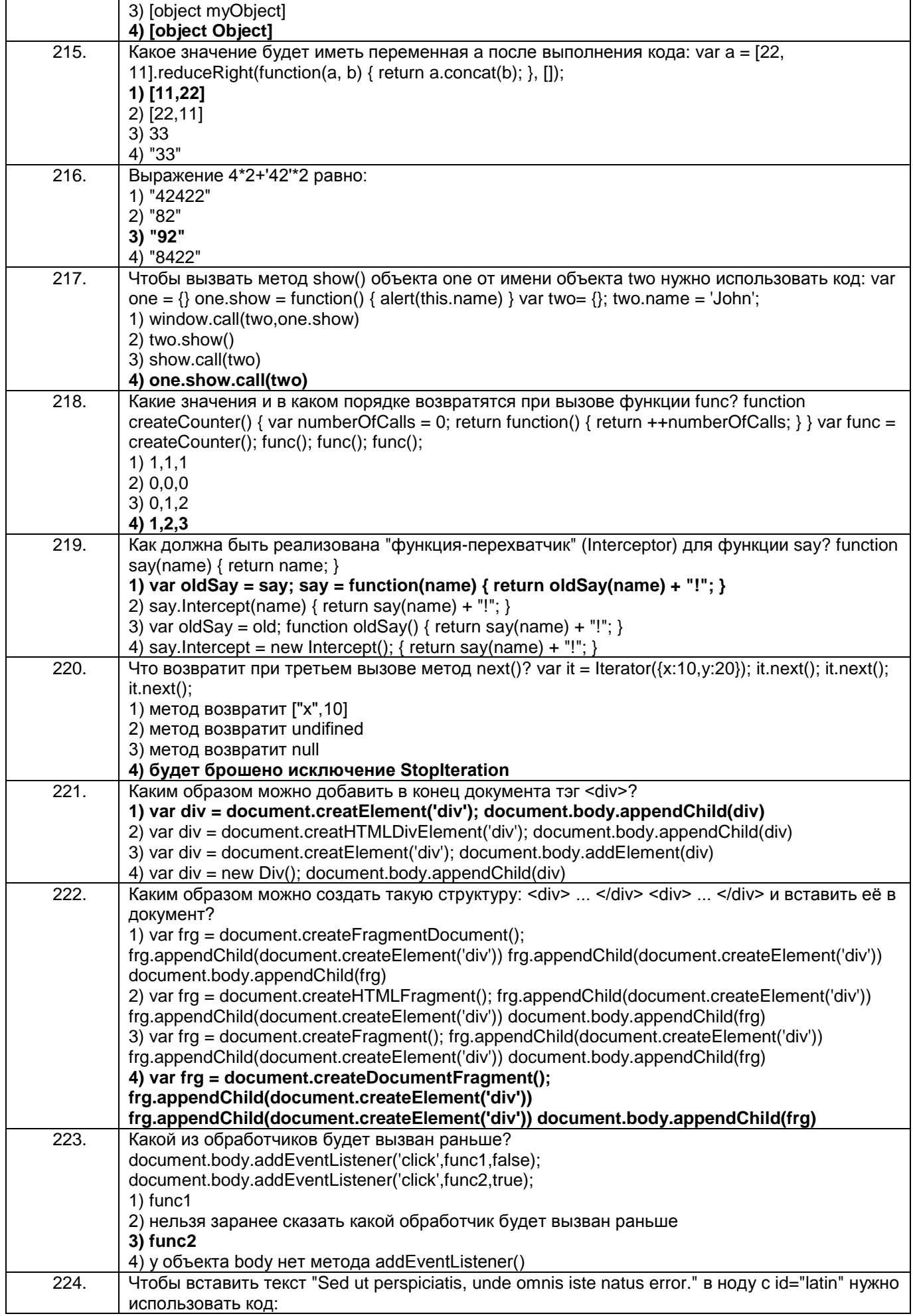

![](_page_38_Picture_225.jpeg)

# 3.3.3 Шифр и наименование компетенции ПКв-3 Способность проекти-ровать ИС по видам обеспечения

![](_page_38_Picture_226.jpeg)

![](_page_39_Picture_1.jpeg)

![](_page_40_Picture_234.jpeg)

![](_page_41_Picture_257.jpeg)

![](_page_42_Picture_273.jpeg)

![](_page_43_Picture_255.jpeg)

3.3.4 Шифр и наименование компетенции ПКв-9 Способность осуществ-лять ведение базы данных и поддержку информационного обеспечения решения прикладных задач.

![](_page_43_Picture_256.jpeg)

![](_page_44_Picture_219.jpeg)

![](_page_45_Picture_260.jpeg)

![](_page_46_Picture_1.jpeg)

#### **4.1 Вопросы к зачету**

 $\blacksquare$ 

#### *4.1.1* Шифр и наименование компетенции УК-1 Способен осуществлять поиск, критический анализ и синтез информации, применять системный подход для решения поставленных задач

![](_page_47_Picture_265.jpeg)

# 4.1.2 Шифр и наименование компетенции УК-2 Способен определять круг задач в рамках поставленной цели и выбирать оптимальные способы их решения, исходя из

٦

![](_page_47_Picture_266.jpeg)

![](_page_47_Picture_267.jpeg)

#### *4.1.3* Шифр и наименование компетенции ПКв-3 Способность проекти-ровать ИС по видам обеспечения

![](_page_48_Picture_18.jpeg)

#### 4.1.4 Шифр и наименование компетенции ПКв-9 Способность осуществ-лять ведение базы данных и поддержку информационного обеспечения решения прикладных задач.

![](_page_48_Picture_19.jpeg)

#### 4.2 Вопросы к экзамену

4.2.1 Шифр и наименование компетенции УК-1 Способен осуществлять поиск, критический анализ и синтез информации, применять системный подход для решения **NOCTABRAHLIST 3ARAH** 

![](_page_48_Picture_20.jpeg)

![](_page_49_Picture_238.jpeg)

# *4.2.2* Шифр и наименование компетенции УК-2 Способен определять круг задач в рамках поставленной цели и выбирать оптимальные способы их решения, исходя из

![](_page_49_Picture_239.jpeg)

#### *4.2.3* Шифр и наименование компетенции ПКв-3 Способность проекти-ровать ИС по видам обеспечения

![](_page_49_Picture_240.jpeg)

#### *4.2.4* Шифр и наименование компетенции ПКв-9 Способность осуществ-лять ведение базы данных и поддержку информационного обеспечения решения прикладных задач.

![](_page_50_Picture_100.jpeg)

#### **4. Методические материалы, определяющие процедуры оценивания знаний, умений, навыков и (или) опыта деятельности, характеризующих этапы формирования компетенций**

Процедуры оценивания в ходе изучения дисциплины знаний, умений и навыков, характеризующих этапы формирования компетенций, регламентируются положениями:

- П ВГУИТ 2.4.03-2017 Положение о курсовых экзаменах и зачетах;

### 5. Описание показателей и критериев оценивания компетенций на различных этапах их формирования, описание шкал оценивания для каждого результата обучения по дисциплине/практике

![](_page_51_Picture_6.jpeg)

![](_page_52_Picture_273.jpeg)

![](_page_52_Picture_274.jpeg)

![](_page_53_Picture_1.jpeg)

![](_page_54_Picture_260.jpeg)

![](_page_55_Picture_274.jpeg)

![](_page_55_Picture_275.jpeg)

![](_page_56_Picture_225.jpeg)